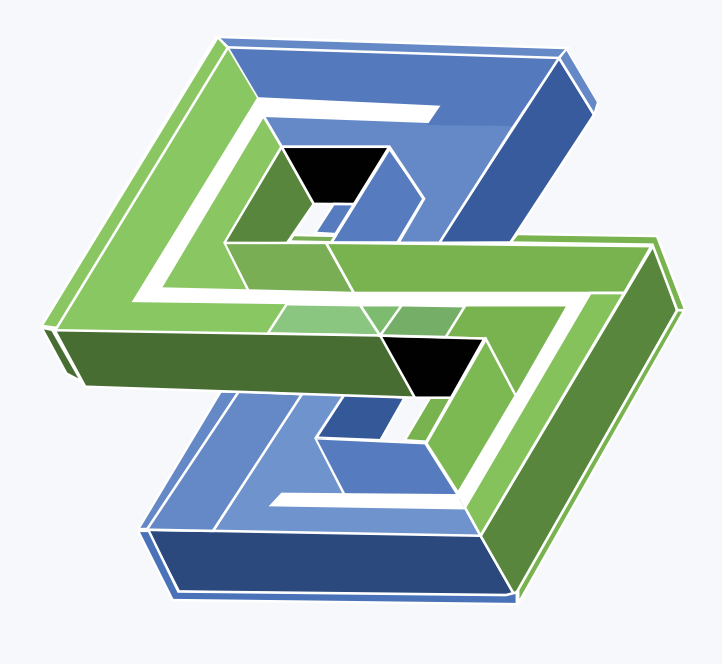

- P ERFORMANCE
- **D EVELOPMENT**

KIT

US VIRTUAL FORUM '22

## **Contributions by NVIDIA in SPDK Project** Mike Gerdts, Shuhei Matsumoto

- NVMe Multipath and External Snapshots

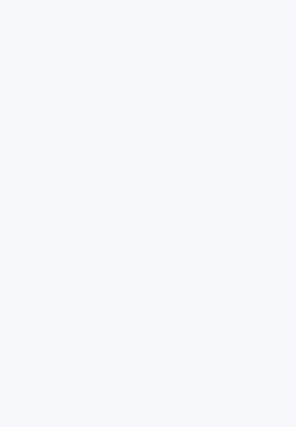

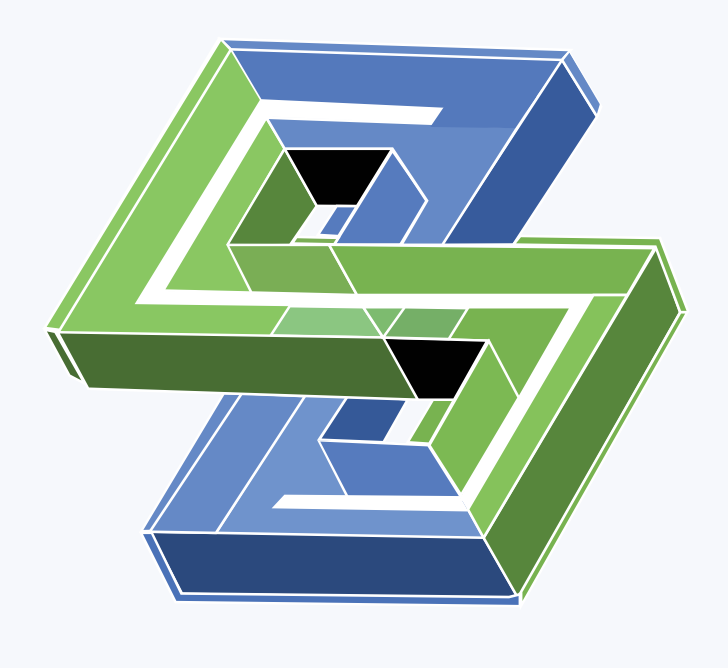

- P ERFORMANCE
- D EVELOPMENT

 $K$  IT

US VIRTUAL FORUM '22

### **SPDK NVMe Multipath and I/O Error Resiliency** Shuhei Matsumoto

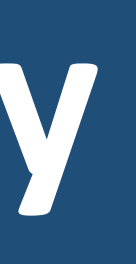

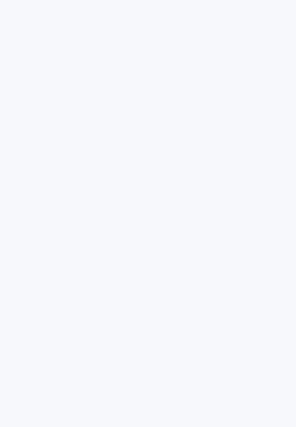

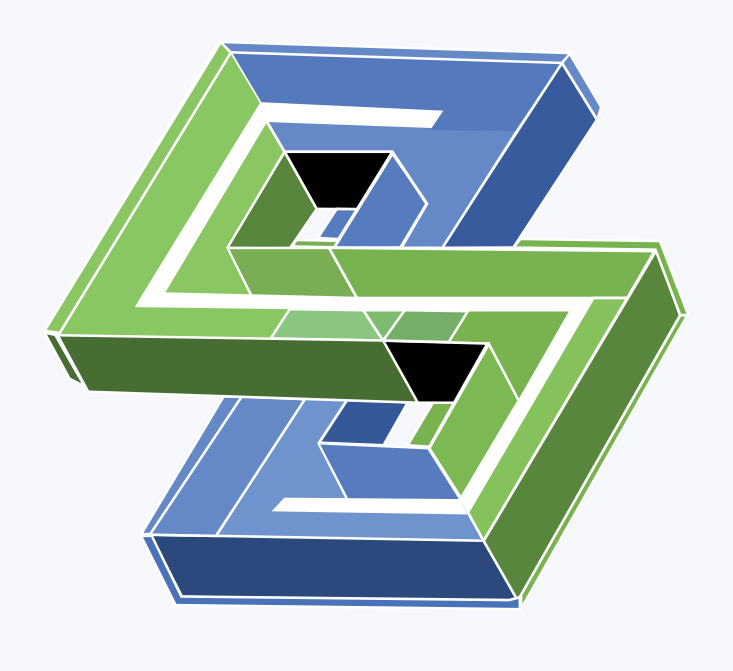

- P ERFORMANCE
- **D EVELOPMENT**

 $K$  IT

US VIRTUAL FORUM '22

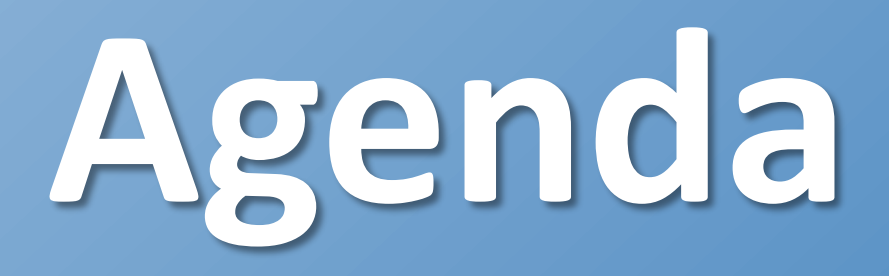

### • **Path Error Recovery**

- 
- •**I/O Retry**
- •**I/O Timeout**
- **Multipath Mode**
- **Create Multipath**
- •**I/O Channel for Multipath**
- **Path Selection Policy**
- •**Asymmetric Namespace Access (ANA) Handling**
- •**Usage**
- 

### • **Reference Settings**

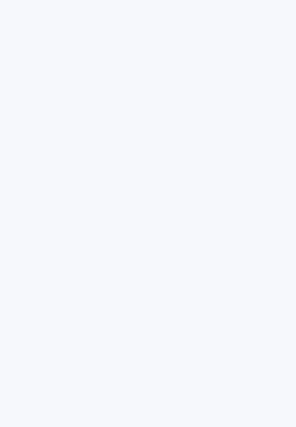

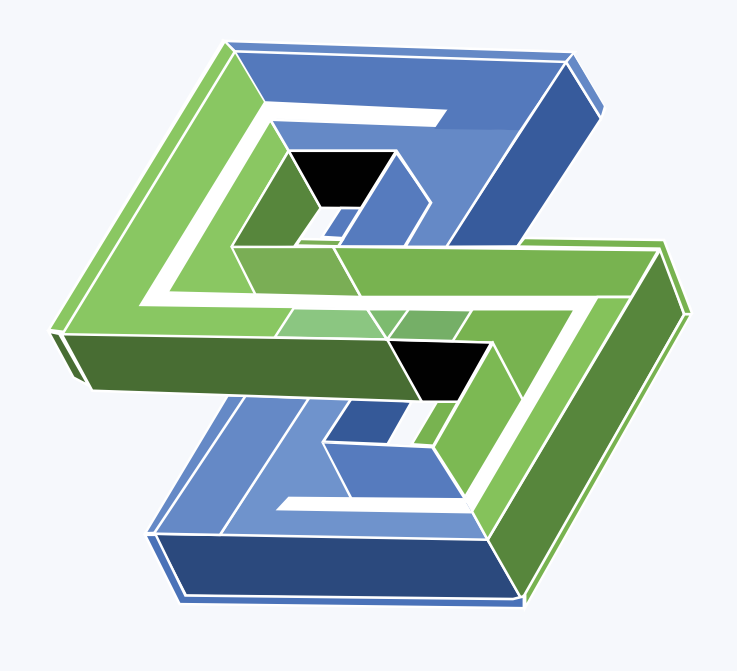

- P ERFORMANCE
- **D EVELOPMENT**

US VIRTUAL FORUM '22

### **Path Error Recovery**

• If NVMe driver detects an error on a qpair, it disconnects the qpair and notifies the error to the

- NVMe bdev module.
- - 1. Disconnect and delete all I/O qpairs.
	- 2. Disconnect admin qpair.
	- 3. Connect admin qpair.
	- 4. Configure the NVMe-oF controller.
	- 5. Create and connect all I/O qpairs.
- reconnect\_delay\_sec seconds.
- 
- 
- 

• Then the NVMe bdev module starts resetting the corresponding NVMe-oF controller.

• If the step 3, 4, or 5 fails, the reset reverts to the step 3 and then it is retried after

• If the NVMe-oF controller is not recovered within ctrlr\_loss\_timeout\_sec seconds, it is deleted automatically. If ctrlr\_loss\_timeout\_sec is -1, it retries indefinitely.

• All disconnect/connect operations are done asynchronously now.

• By default, error detection on a qpair is very slow for TCP and RDMA transports. For fast error detection, a global option, transport\_ack\_timeout is very useful.

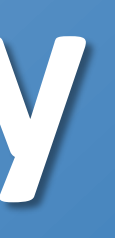

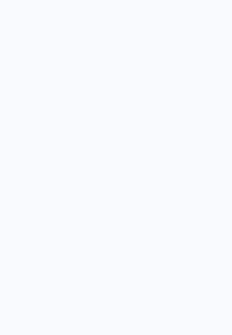

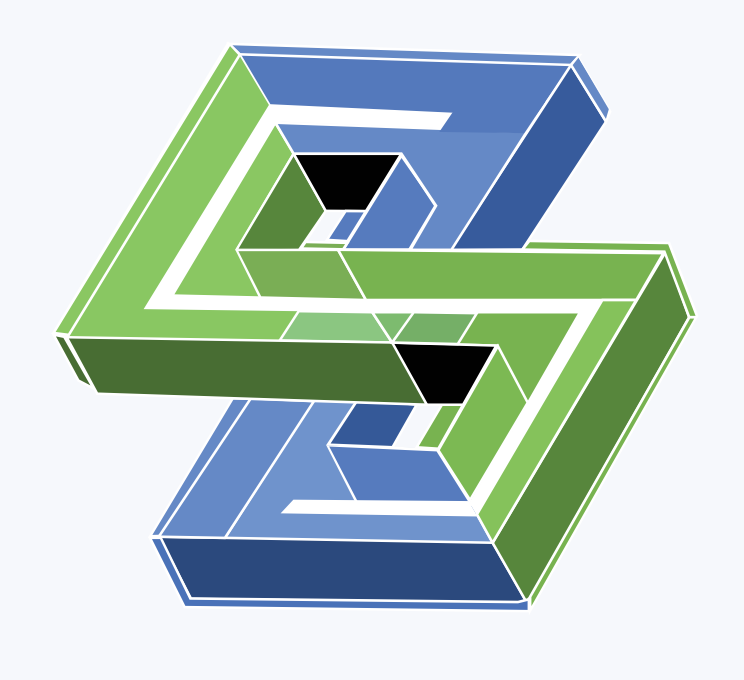

- P ERFORMANCE
- **D EVELOPMENT**

US VIRTUAL FORUM '22

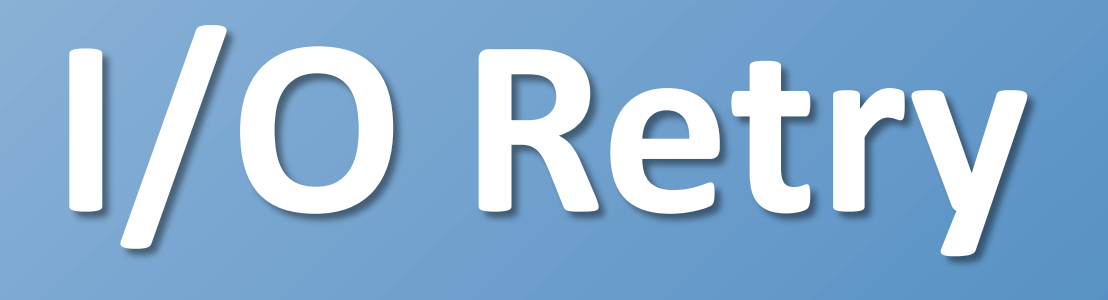

• A global option, bdev\_retry\_count, controls the number of I/O retries for I/O errors and enables/disables the multipath failover for path errors.

- 
- Each I/O has
	- Retry count
	- Timer to schedule a retry.
- Each I/O channel for an NVMe bdev has
	- Sorted I/O retry list
	- I/O retry poller
- -
	-
	-
- 

• If an I/O is returned with error, the following steps are executed: 1. If the DNR bit is set or the retry count expired, complete the I/O with the returned error. 2. If the error is a path error, insert the I/O to the I/O retry list with no delay. 3. If the error is an I/O error, insert the I/O to the I/O retry list with the CRD value.

• When submitting an I/O, there may be no available I/O path. However, if there is any I/O path which is recovering, insert the I/O to the I/O retry list with one second delay.

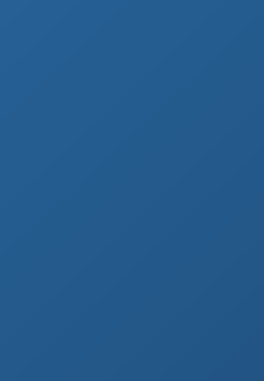

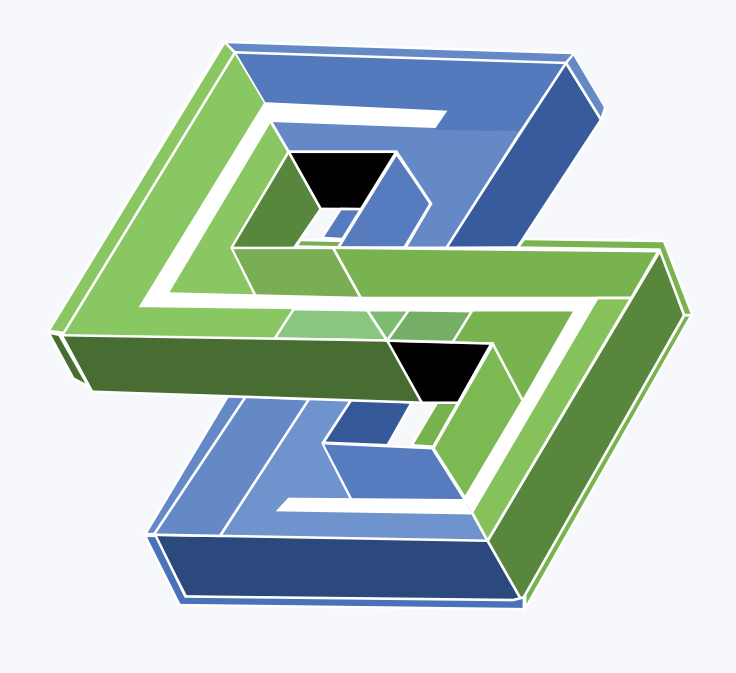

- P ERFORMANCE
- **D EVELOPMENT**

US VIRTUAL FORUM '22

- 
- 
- reset.
- 
- 

## **I/O Timeout**

**.** Users can choose either of the three actions, ABORT, RESET, or NONE, for I/O timeout. **<u>■ Users can set different timeout values for I/O commands and admin commands.</u>** If the action is ABORT, try aborting the timed out I/O. If it failed, start the NVMe-oF controller

**If the action is RESET, start the NVMe-oF controller reset. If the action is NONE, just collect error log and do nothing.** 

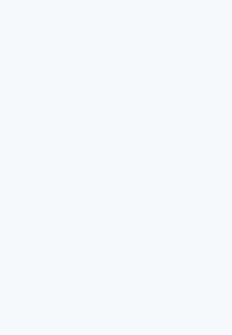

## **Multipath Mode**

### • **Multipath**

- Multipath has been supported since SPDK v22.01. It provides high performance and the same functionalities as the Linux kernel native NVMe multipath.
- Active connections are used based on a policy of either active-passive or activeactive.
- Asymmetric Namespace Access (ANA) is also supported and used for path selections.

- One active connection is maintained, and an alternate path is connected during the switch-over.
- This reduces the number of active connections at any given time, but switchover is delayed.

### • **(Cold) Failover**

### • **Disable**

• Each path is maintained independently.

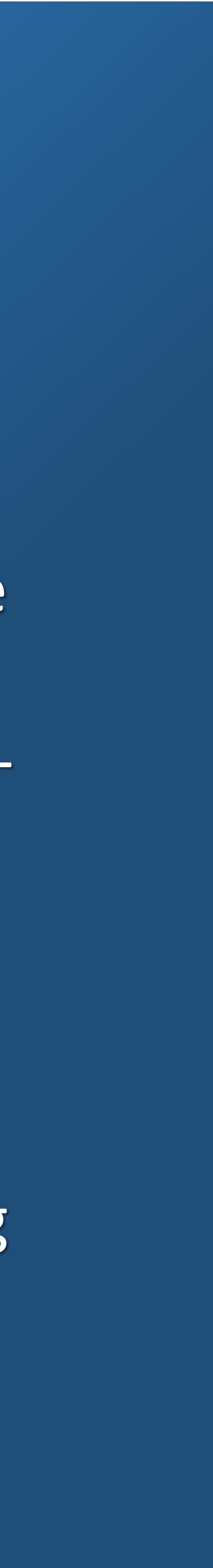

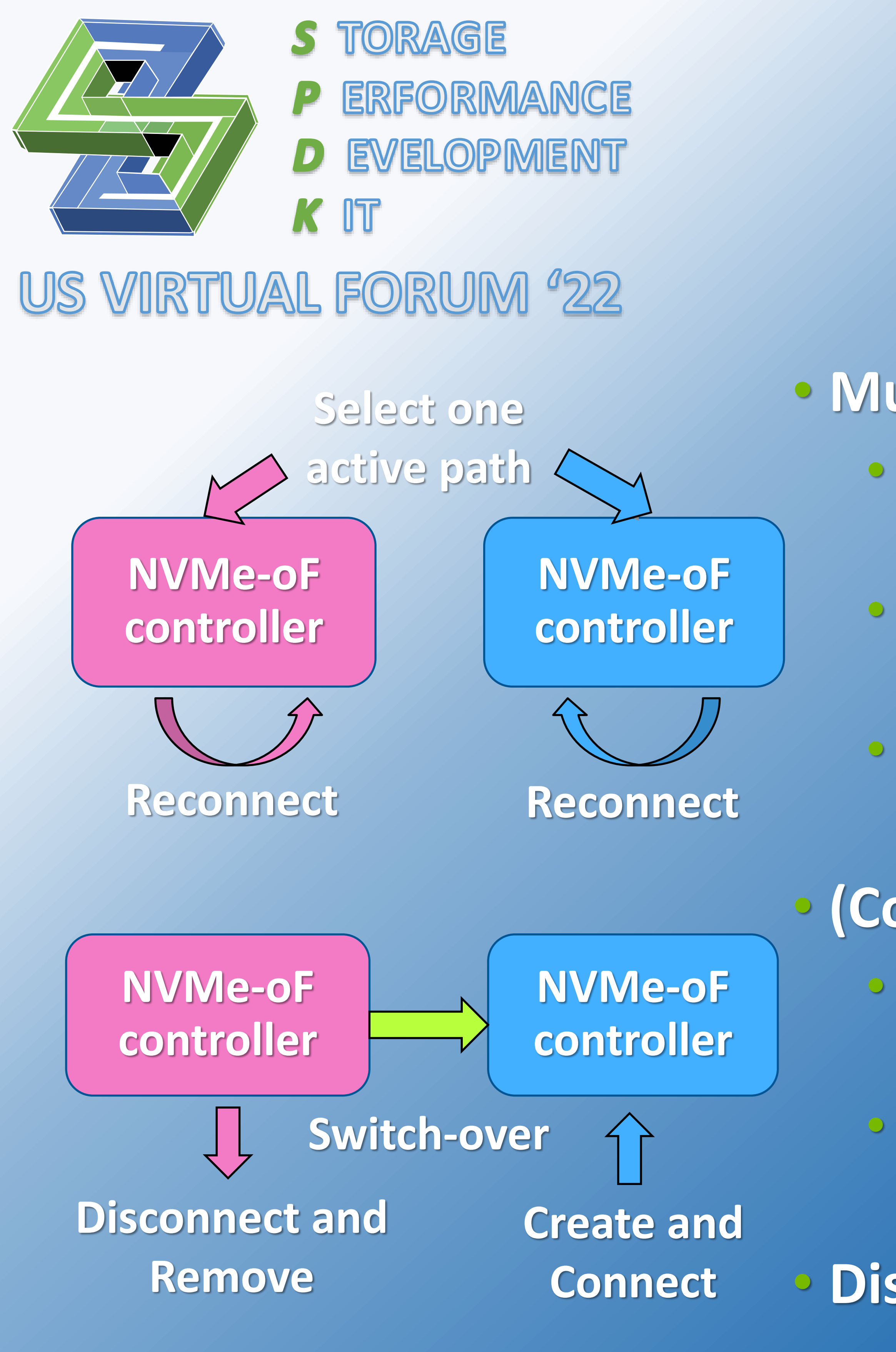

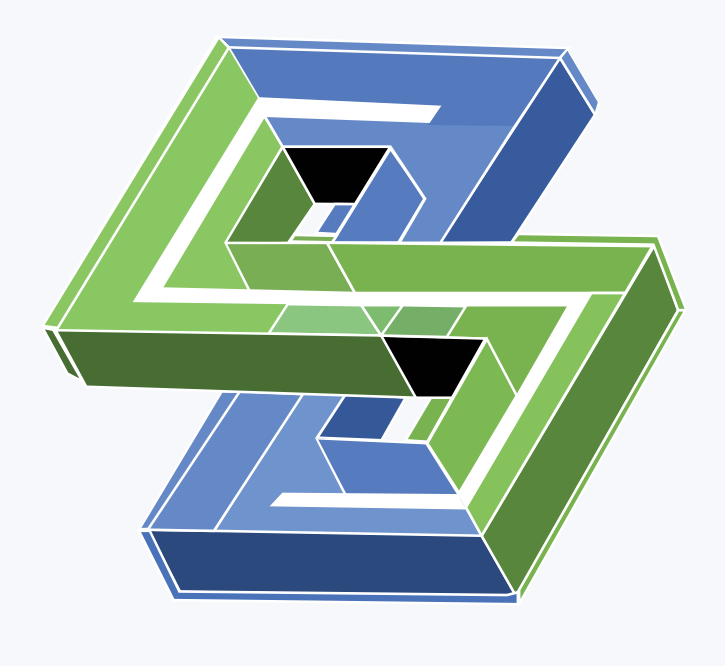

- P ERFORMANCE
- **D EVELOPMENT**

US VIRTUAL FORUM <sup>0</sup>22

## **Create Multipath**

• To create multipath to the same NVMe-oF subsystem, call the bdev\_nvme\_attach\_controller RPC multiple times with the same NVMe bdev controller name.

• The bdev\_nvme\_attach\_controller RPC for each path takes the following steps:

- 
- - Create a NVMe-oF controller.
	- Discover namespaces of the controller.
	- a new NVMe bdev otherwise.

• For each found namespace, add the namespace as an alternate path if NVMe bdev is found, or create

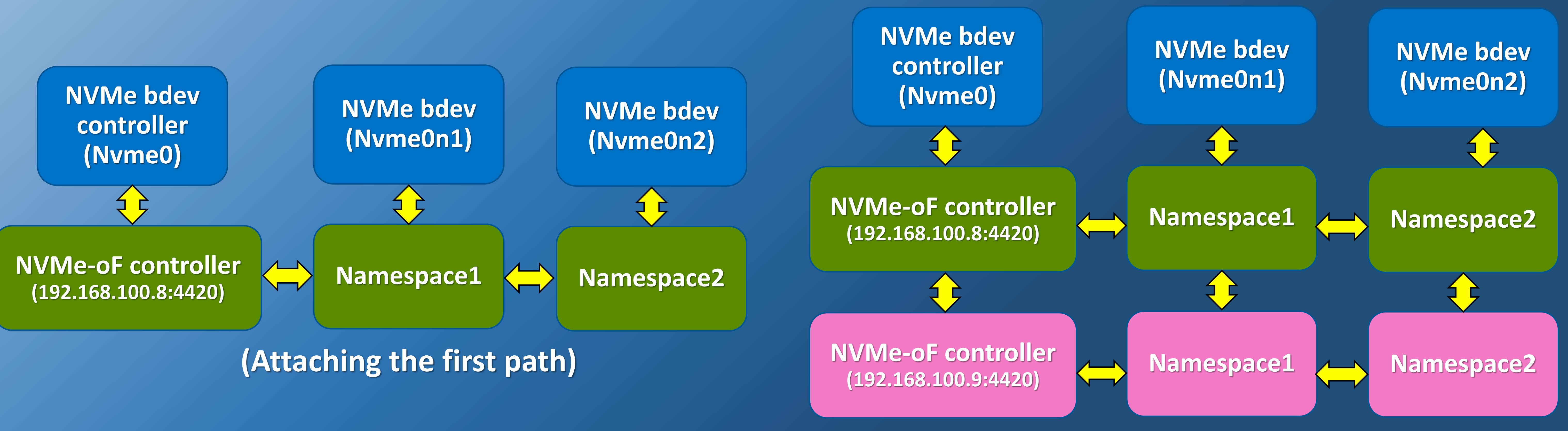

**(Attaching the second path)**

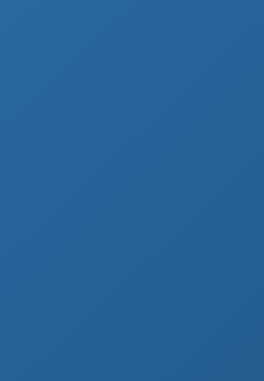

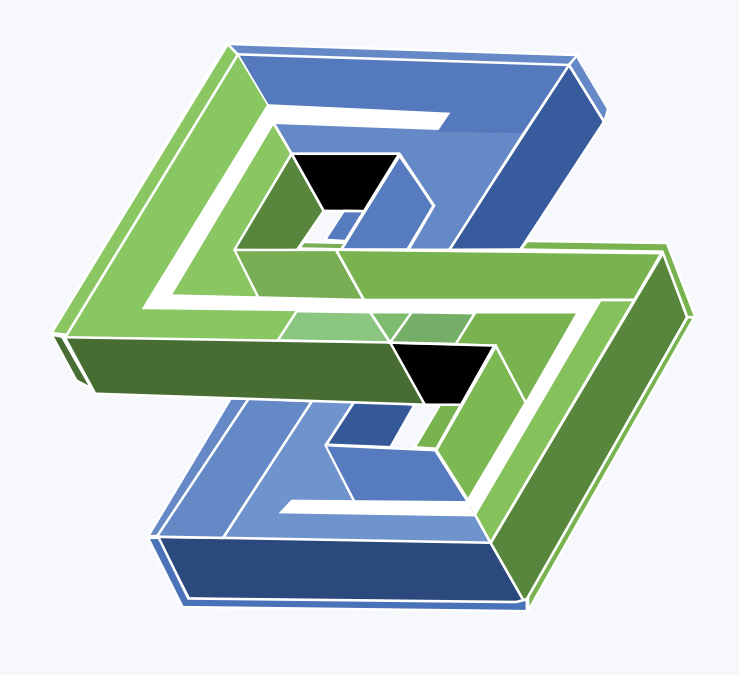

- P ERFORMANCE
- **D EVELOPMENT**

US VIRTUAL FORUM '22

- I/O channel for an NVMe bdev is provided to the upper layer. It has an I/O path for each namespace.
- I/O path is a new additional abstraction to submit I/O to an I/O path among multiple I/O paths. I/O path consists of pointers to a namespace and an I/O channel for an NVMe-oF controller.
- I/O channel for an NVMe-oF controller has an I/O qpair as its dynamic context.

## **I/O Channel for Multipath**

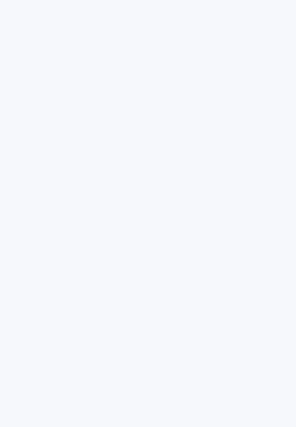

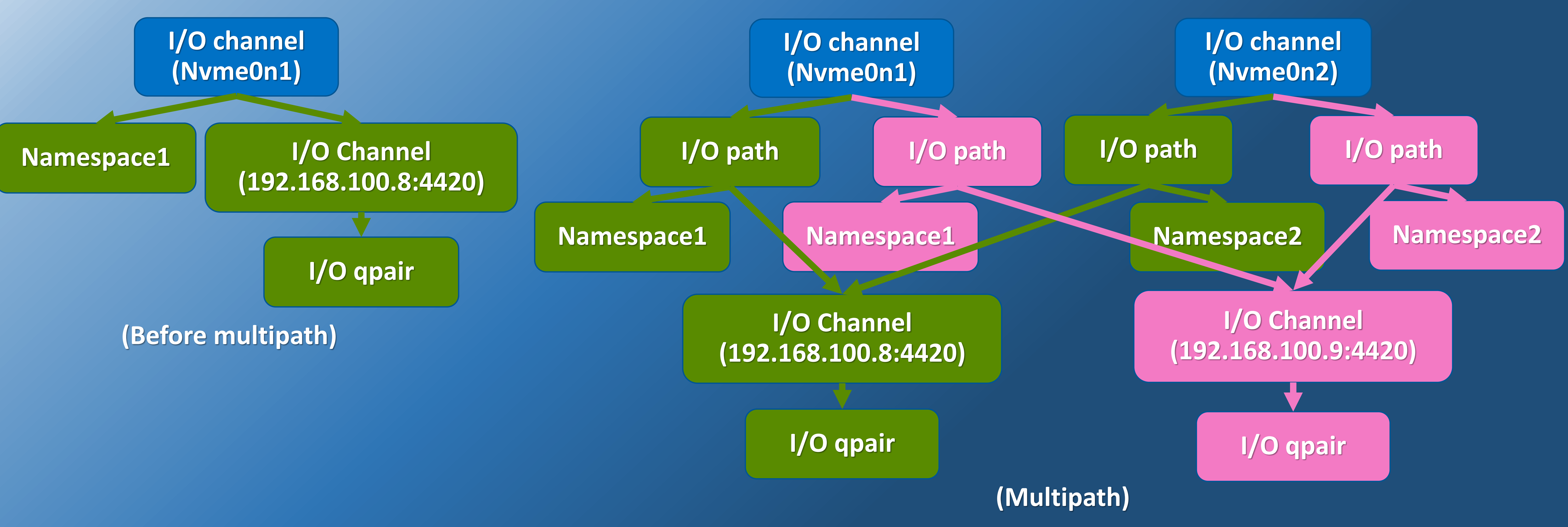

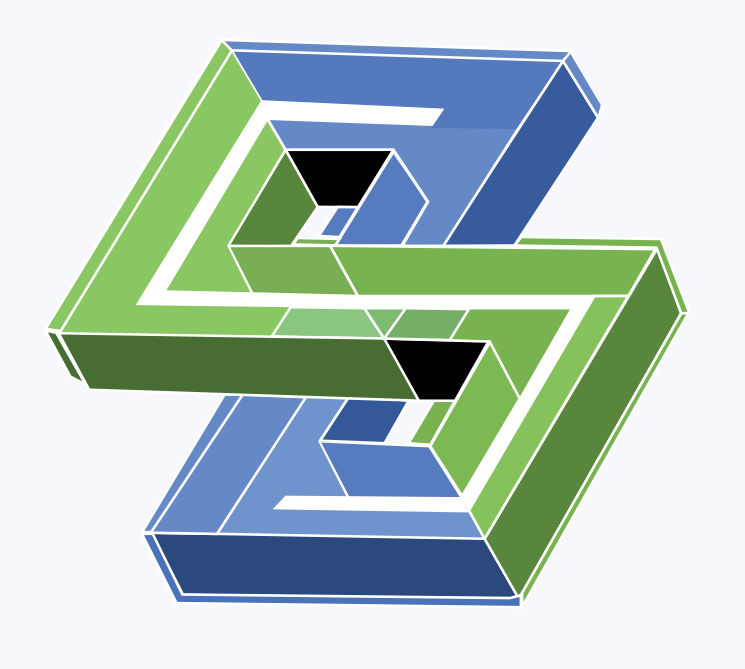

- ERFORMANCE
- **D EVELOPMENT**

US VIRTUAL FORUM '22

## **Path Selection Policy**

### • **Active-Passive**

• Use the round-robin algorithm to submit an I/O to each I/O path in circular order.

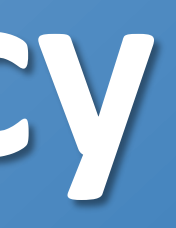

### • I/O channel for an NVMe bdev has a list of I/O paths and a cache to store

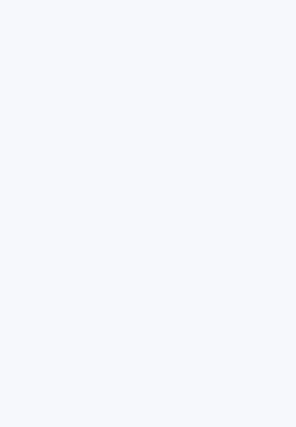

- the optimal I/O path.
- User can specify the preferred I/O path manually.
- By default, if the preferred path is restored, failback to it is done automatically.
- The automatic failback is disabled by a global option disable\_auto\_failback.

### • **Active-Active**

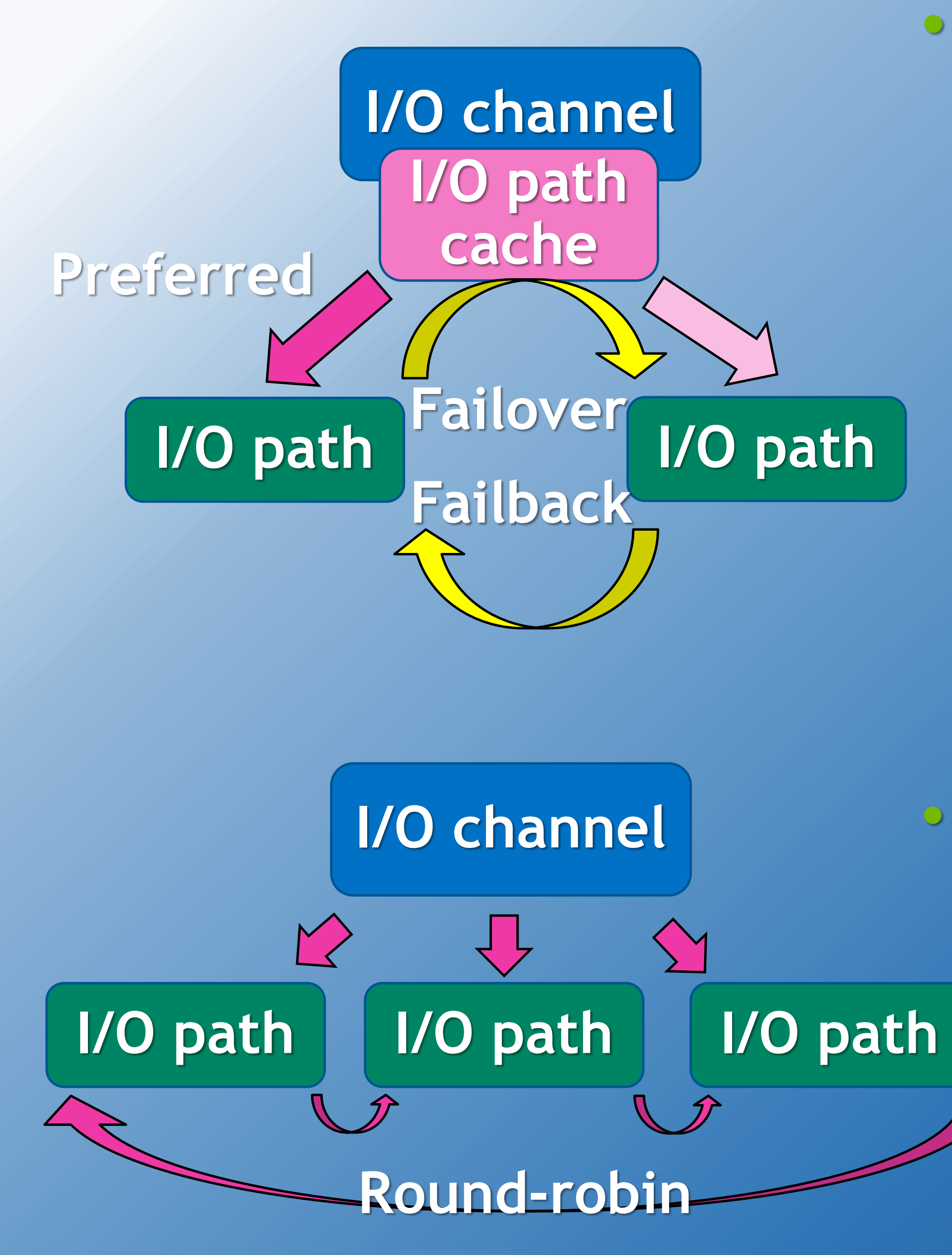

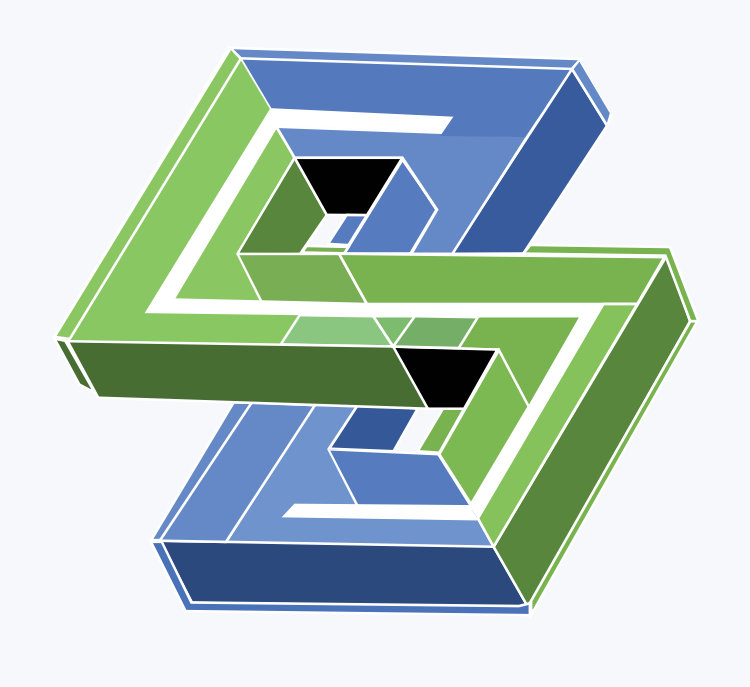

- P ERFORMANCE
- **D EVELOPMENT**

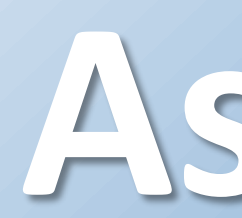

US VIRTUAL FORUM '22

## **Asymmetric Namespace Access (ANA) Handling**

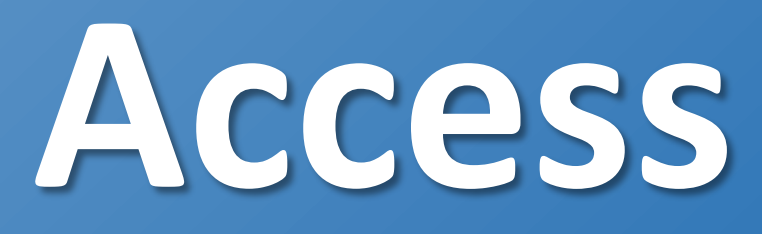

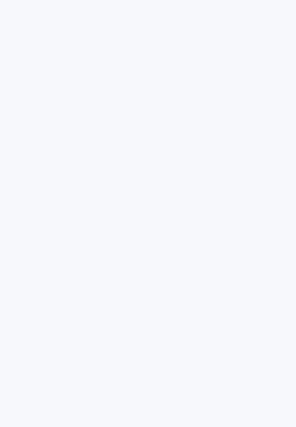

- ANA is the NVMe standard to inform an initiator of the most optimal way to access a given namespace. (ANA is synonymous with SCSI ALUA.)
- If an I/O is returned with an ANA error or an ANA change notice event is received, the ANA state may be changed. In this case, read the ANA log page to check the ANA state changes.
- Use only ANA optimal I/O paths unless no ANA optimal path is available.
- If an I/O path is in ANA transition, queue I/Os to wait until the namespace becomes accessible again. The ANA transition should end within the ANA Transition Time (ANATT) seconds. If the namespace does not become accessible within the ANATT seconds, return queued I/Os with error.

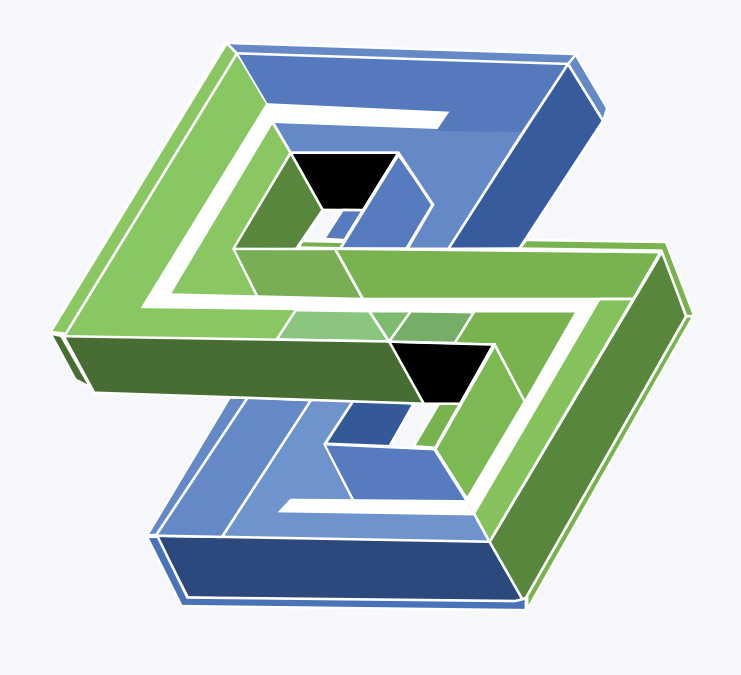

- P ERFORMANCE
- **D EVELOPMENT**

US VIRTUAL FORUM '22

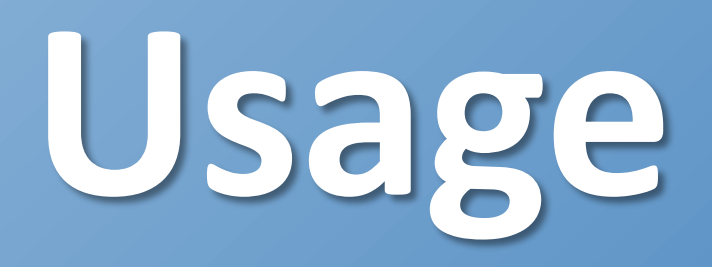

- Attach two NVMe-oF controllers and aggregate these into a single NVMe bdev controller. • ./scripts/rpc.py bdev\_nvme\_attach\_controller –b Nvme0 –t rdma –a 192.168.100.8 –s 4420 –f ipv4 – n nqn.2016-06.io.spdk:cnode1 –l -1 –o 20
	- ./scripts/rpc.py bdev\_nvme\_attach\_controller –b Nvme0 –t rdma –a 192.168.100.9 –s 4420 –f ipv4 n nqn.2016-06.io.spdk:cnode1 –l -1 –o 20 –x multipath

- ./scripts/rpc.py bdev\_get\_bdevs -b Nvme0n1 • ./scripts/rpc.py bdev\_nvme\_get\_controllers –n Nvme0
- ./scripts/rpc.py bdev\_nvme\_get\_io\_paths –n Nvme0n1

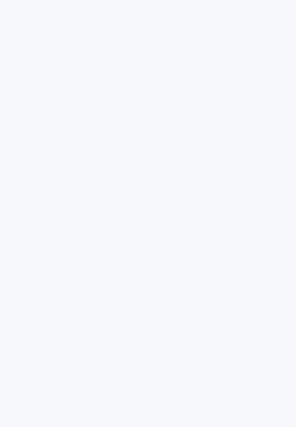

• Confirm if multipath is configured correctly.

• Monitor the current multipath state.

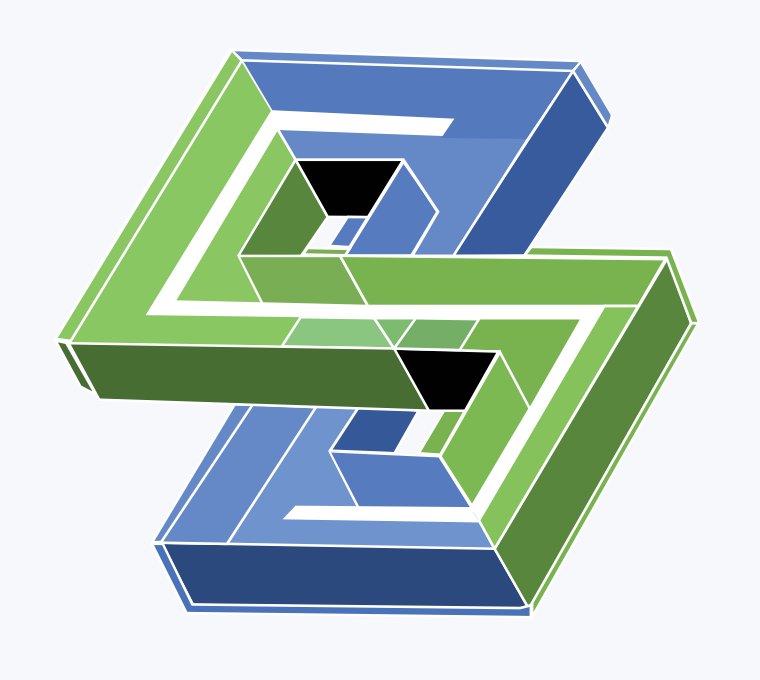

- P ERFORMANCE
- D EVELOPMENT

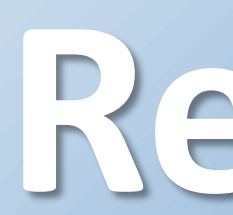

US VIRTUAL FORUM '22

 $K$  IT

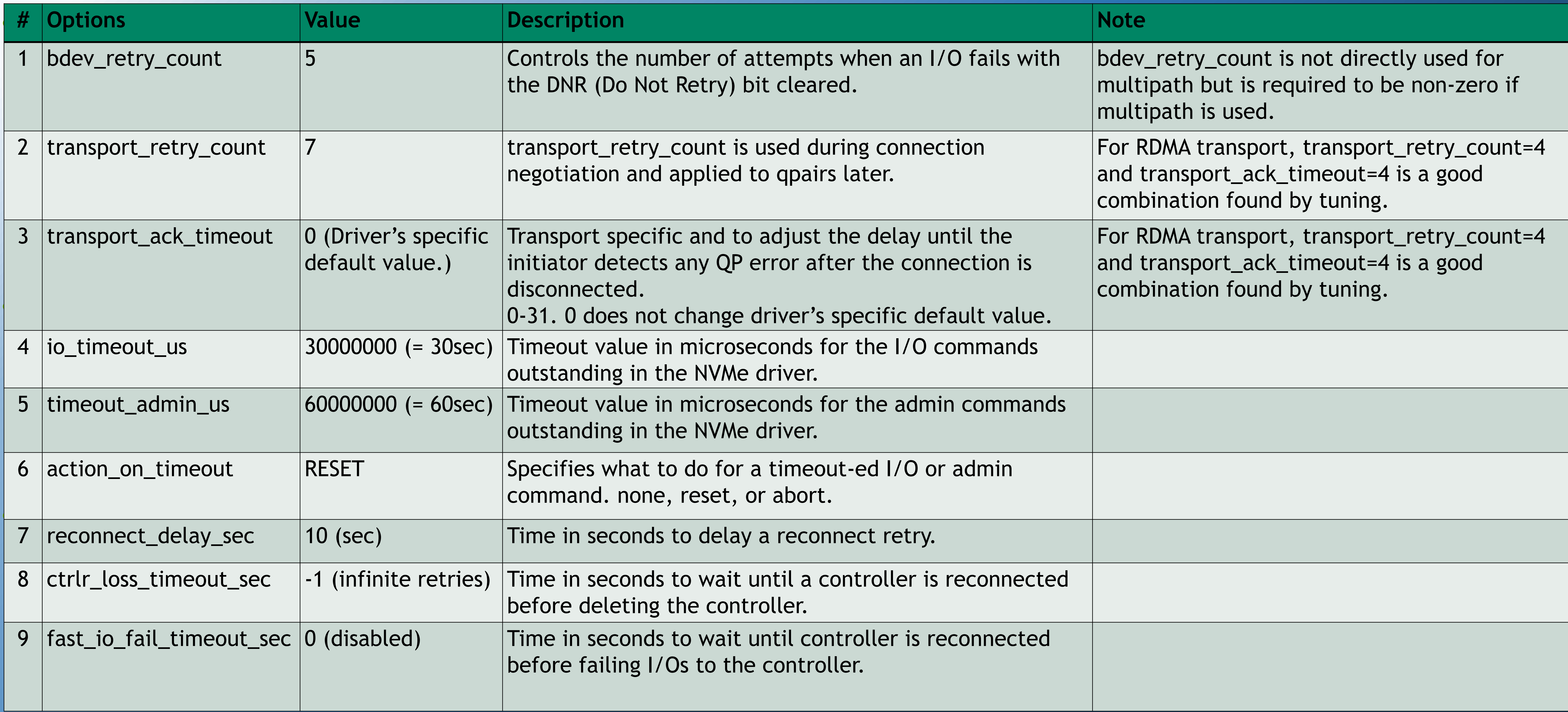

## Reference Settings for I/O Error Resiliency

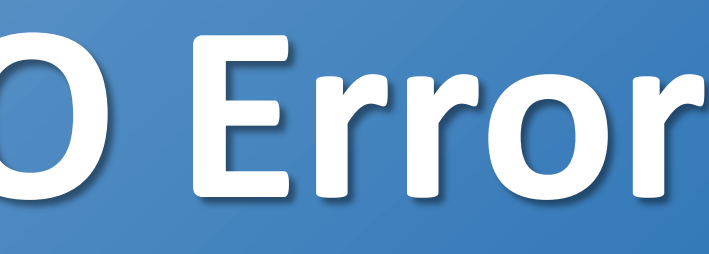

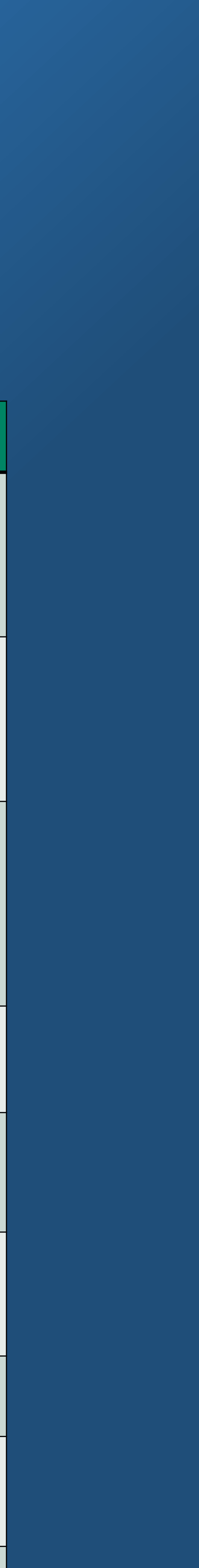

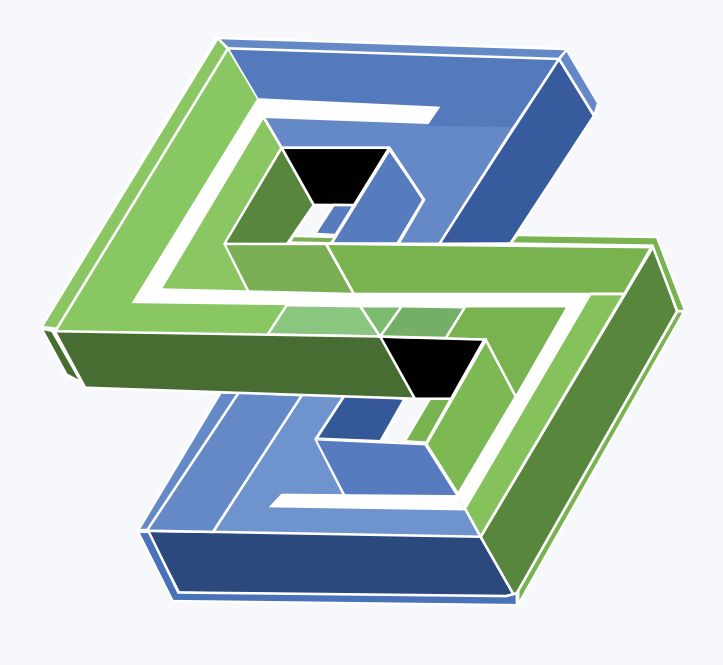

- P ERFORMANCE
- D EVELOPMENT

 $K$   $\mathbb T$ 

US VIRTUAL FORUM '22

### **SPDK External Snapshots** Mike Gerdts

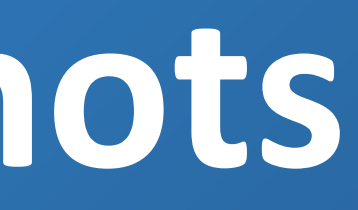

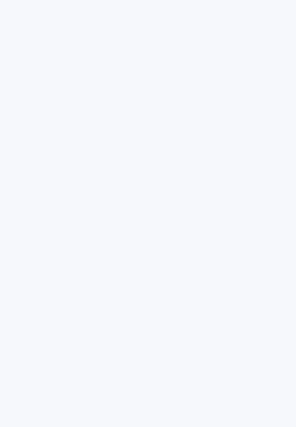

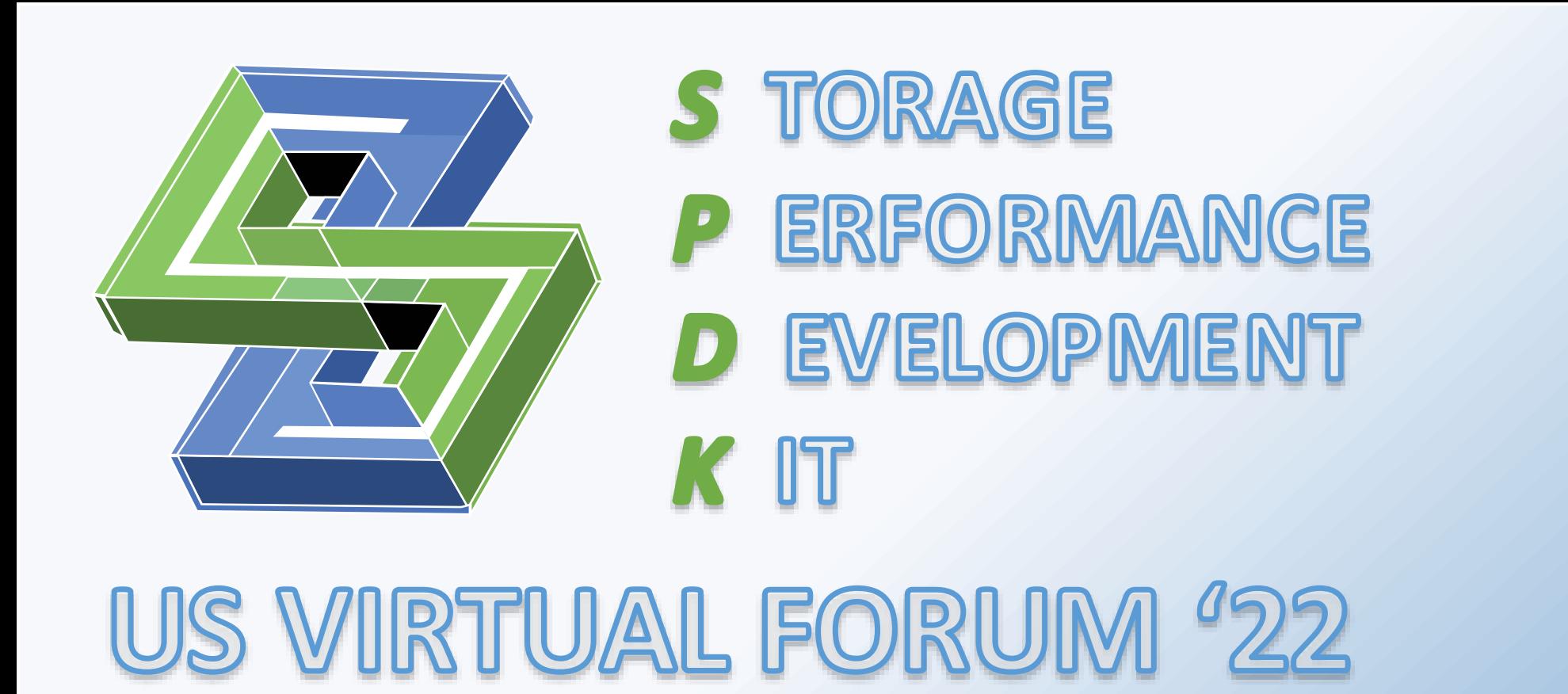

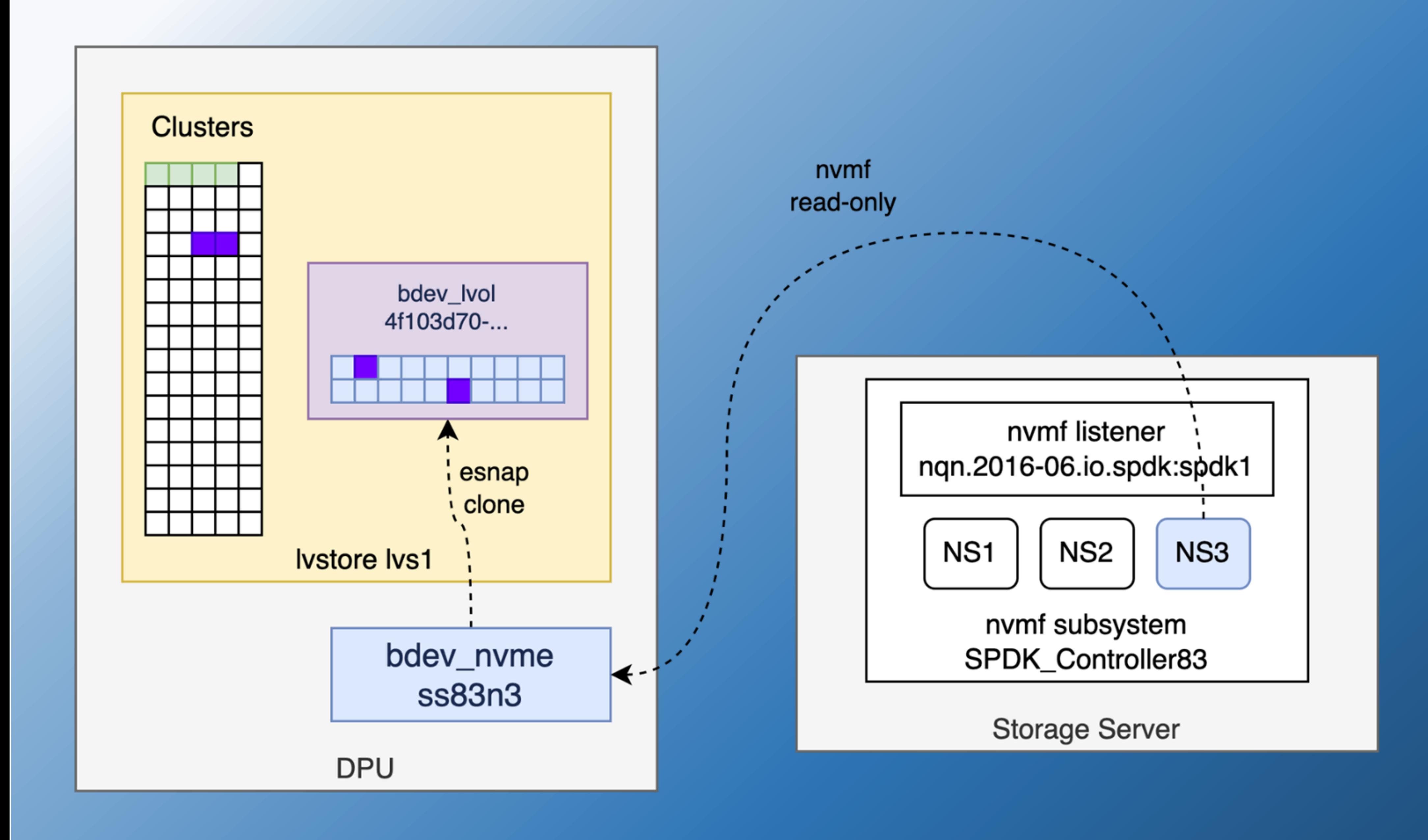

# **What is an External Snapshot?**

- Like found in [Linux device mapper](https://www.kernel.org/doc/html/latest/admin-guide/device-mapper/thin-provisioning.html#external-snapshots)
- Serves as the read-only base device for lvol and blob clones.
- 
- 
- Can be any blobstore device that supports reads and will not be written to by others.
- 
- Initial lvstore implementation creates blobstore devices from any bdev.
- 
- Example use case: write splitting for virtual machine images where only differences are stored on the VM's host.
- *Esnap clone* is the quick way to say *clone of an external snapshot*.

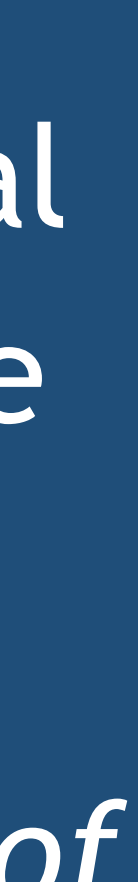

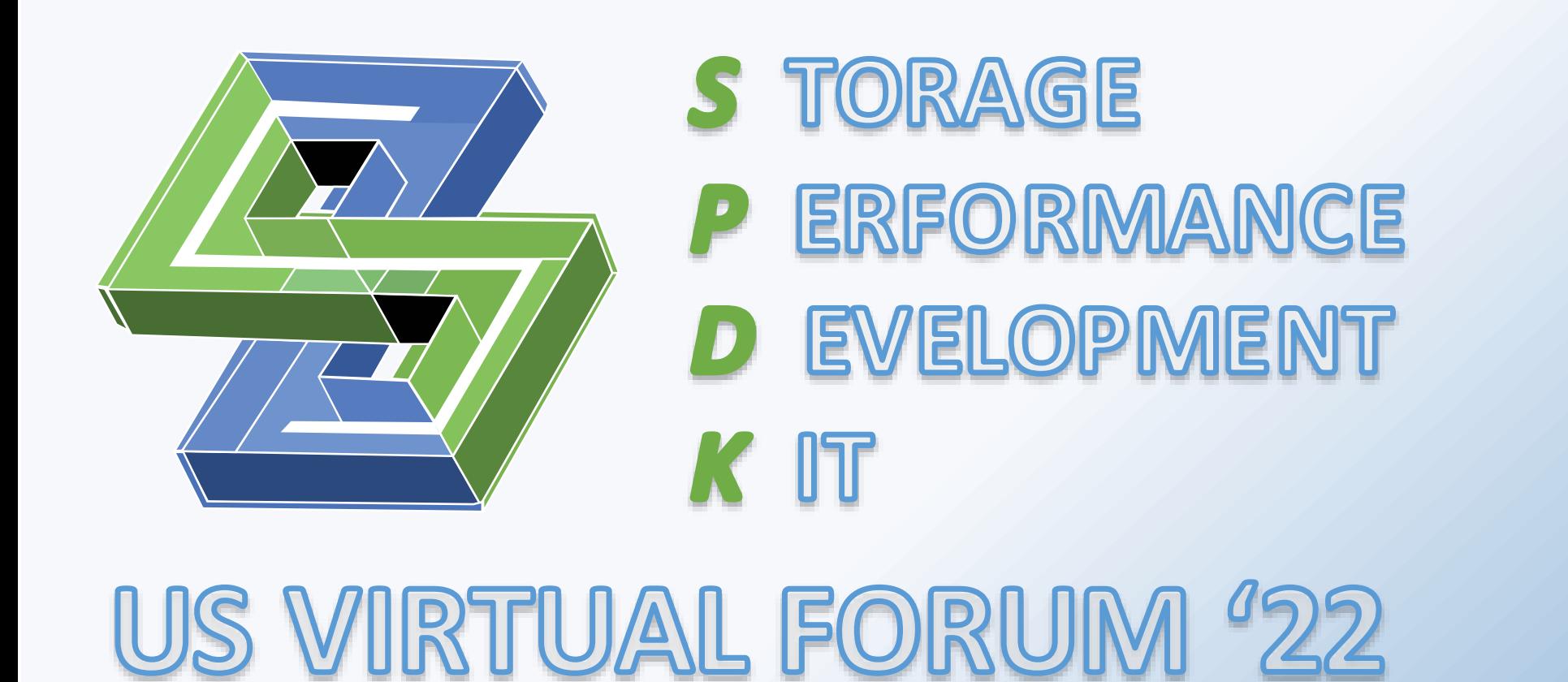

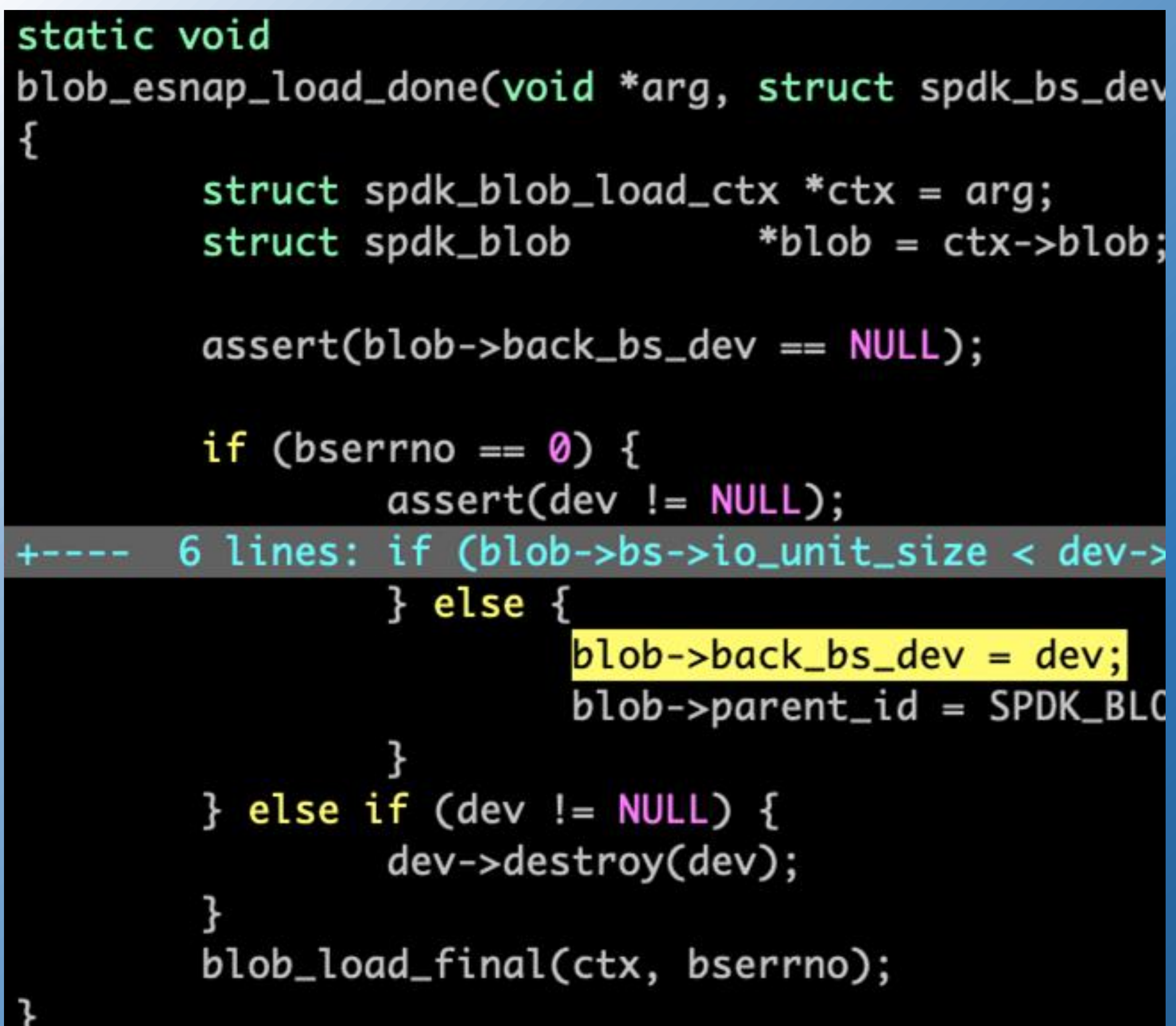

## How does this work?

As always, each lyol uses a blob to store its data. Most of the changes are in the blobstore. Blobs already support thin provisioning and clones Unallocated clusters read from blob->back\_bs\_dev Blobstore devices (struct spdk bs dev) bs->dev: blob\_bdev wraps a bdev (rw). Thin provisioning: zeroes fills buffer with 0 (ro). Clone: blob\_bs\_dev reads from a blob (ro). esnap clone: blob\_bdev can wrap bdev (ro). **Flexible interface** Ivol external snapshots wrap bdevs with blob\_bdev. Other consumers (like unit tests) can invent their on spdk\_bs\_dev implementations.

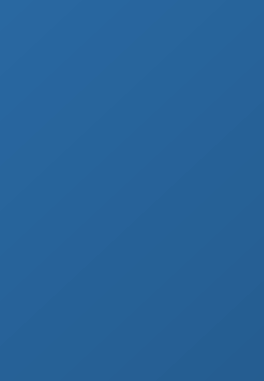

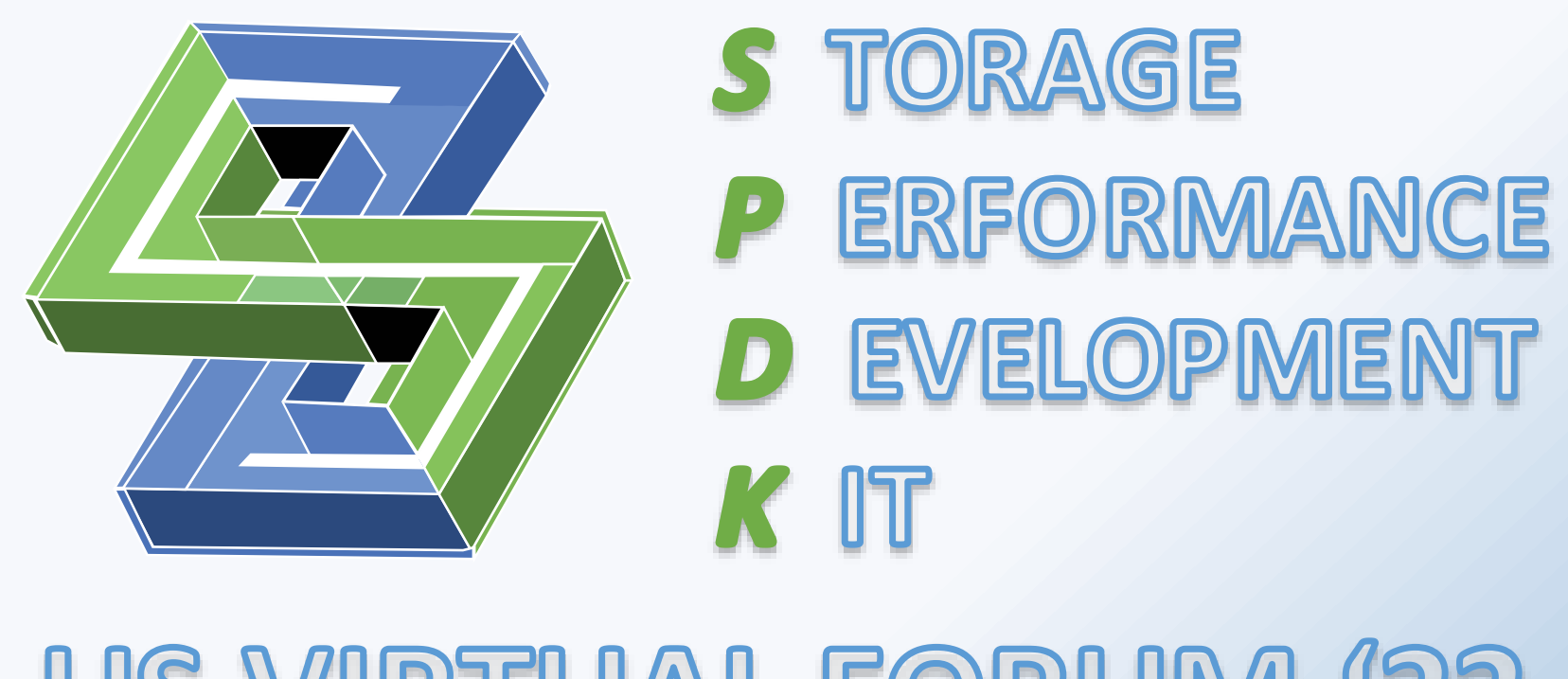

| void

US VIRTUAL FORUM '22

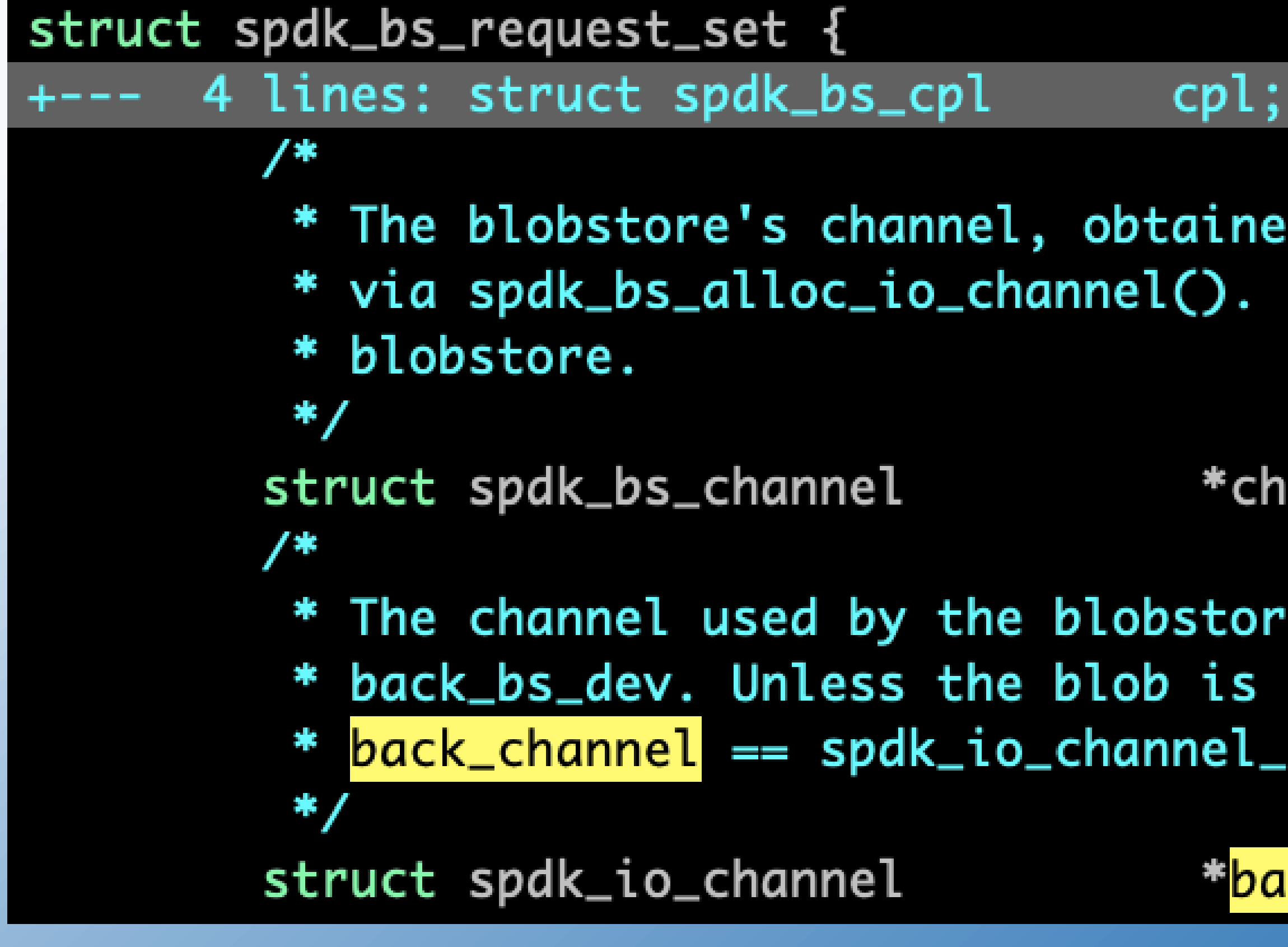

|bs\_sequence\_readv\_bs\_dev(spdk\_bs\_sequence\_t \*seq, struct spdk\_bs\_dev struct iovec \*iov, int iovcnt, uint64\_t lba, spdk\_bs\_sequence\_cpl cb\_fn, void \*cb\_arg)

> struct spdk\_bs\_request\_set struct spdk\_io\_channel

# **IO Channels**

d by blobstore consumers Used for IO to the

annel;

to perform IO on an external clone, .get\_ctx(set->channel).

ack\_channel;

\*set =  $(struct spdk_bs_reques$ \*channel =  $set->back{\text{ack}}$ channel;

IO channel spdk\_bs\_alloc\_io\_channel() returns an spdk\_bs\_channel with bs\_ch->dev\_channel for IO on the blobstore's device. bs\_ch- >dev\_channel is not useful with external snapshots. External snapshot channels now stored in esnap\_channels tree in each spdk\_bs\_channel.

Per-blob external snapshot channel allocated on first read from that blob.

The bs\_batch and bs\_sequence read functions now use the set's back\_channel to perform IO.

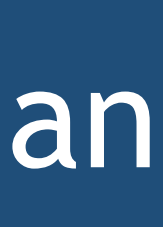

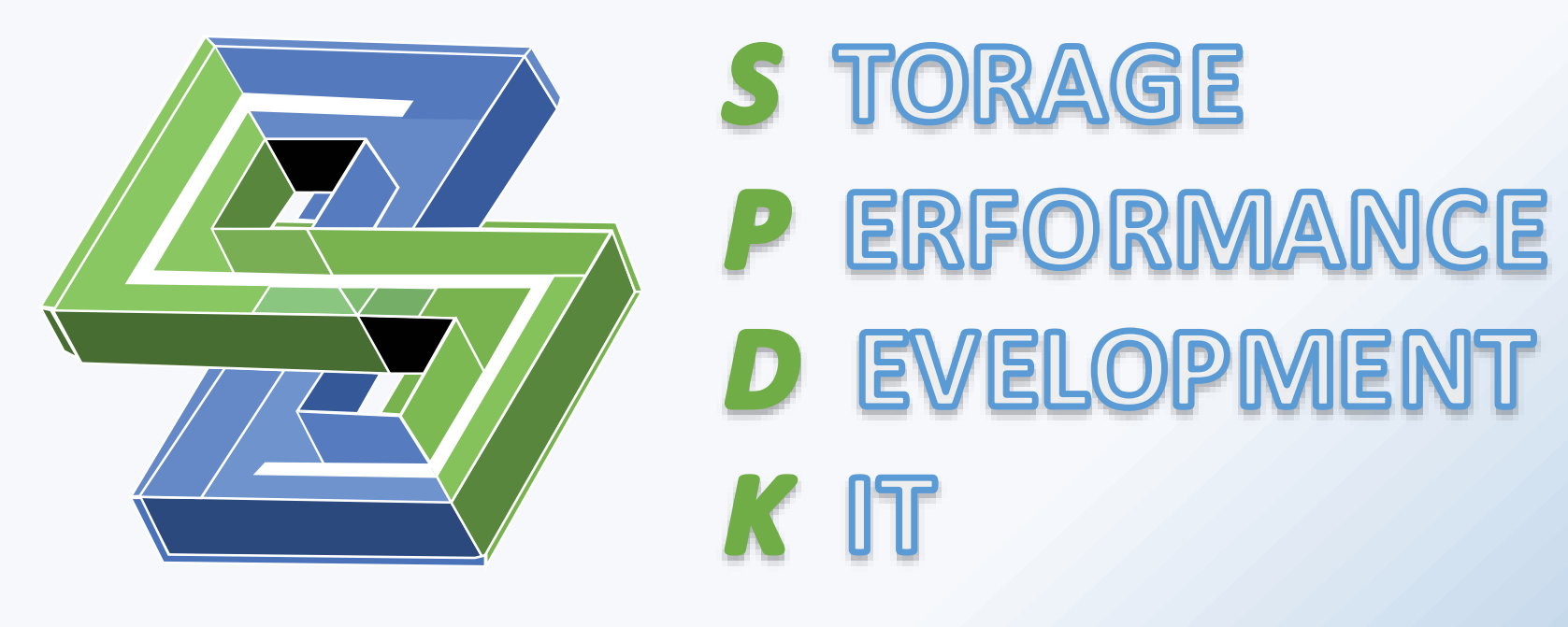

# **How to recognize an esnap clone**

An **esnap clone** has:

- **Internal XATTR** BLOB\_ESNAP\_ID ("EXTSNAP") Can be set to anything useful to the blobstore consumer lystore sets it to the UUID provided during clone creation
- **Invalid flag** SPDK\_BLOB\_ESNAP
- Ensures earlier SPDK builds leave this blob alone • **parent\_id** SPDK\_BLOBID\_ESNAP
	- Indicates special handling during snapshot and inflate operations

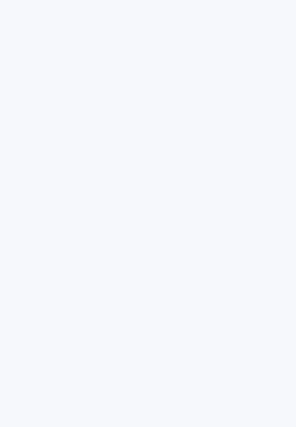

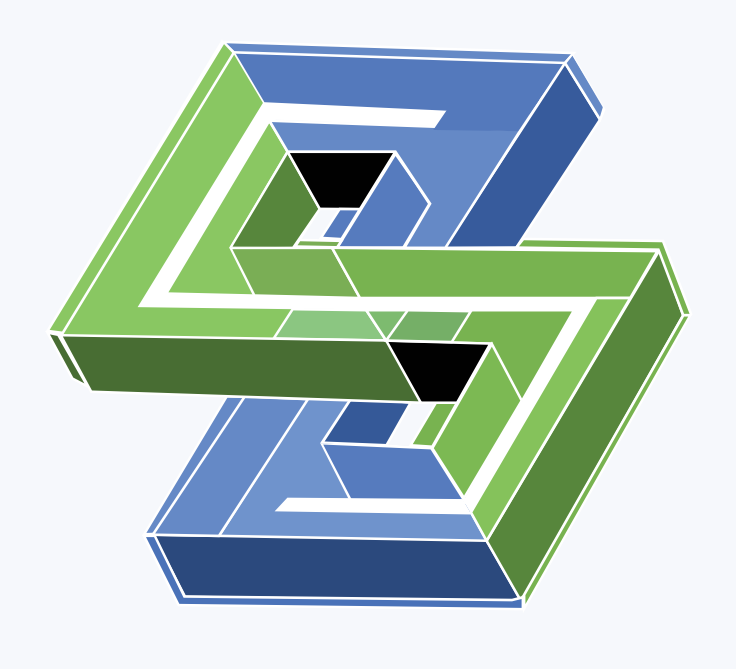

- P ERFORMANCE
- **D EVELOPMENT**

US VIRTUAL FORUM '22

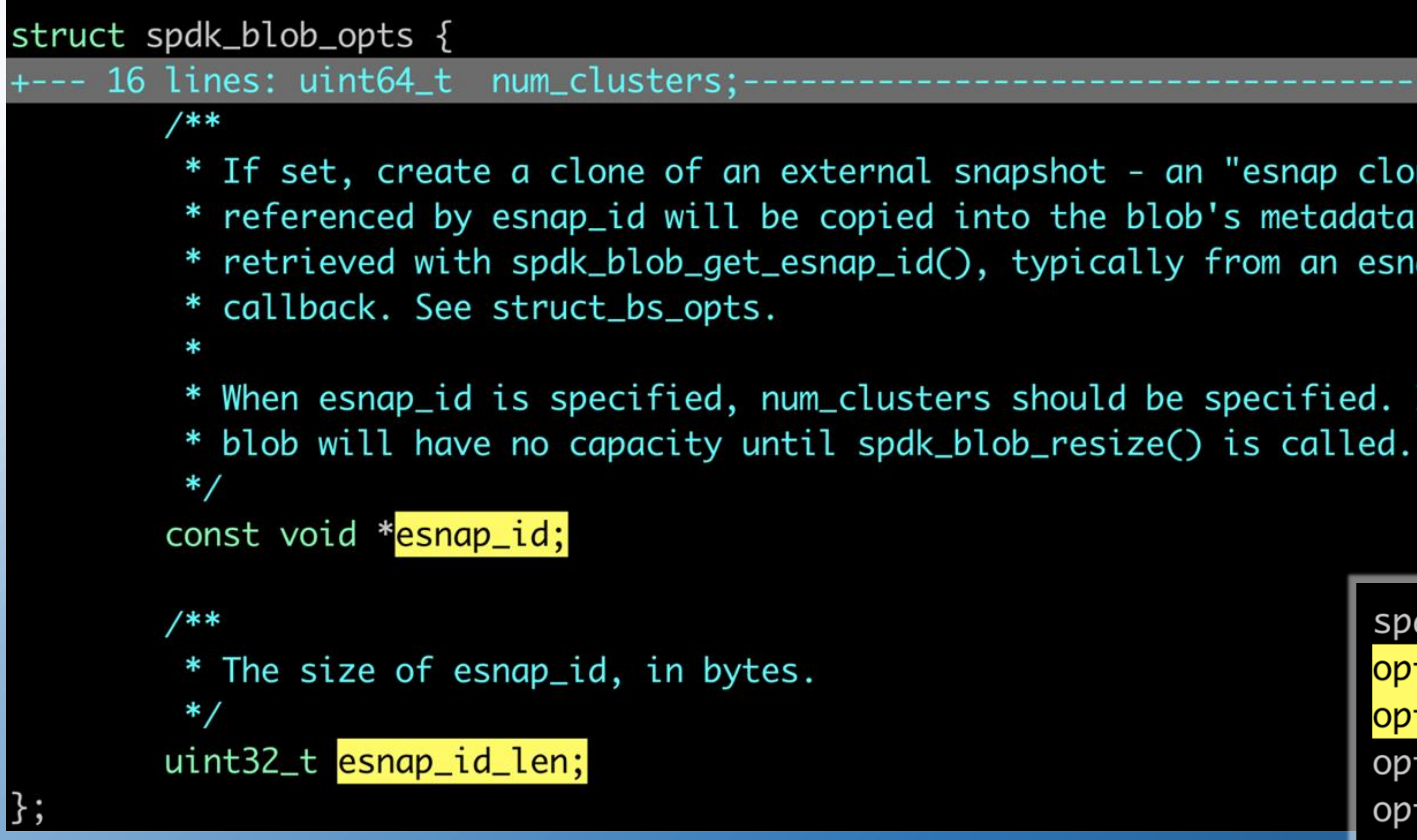

The esnap clone can only be opened if the blobstore was opened with external snapshot support

## Creating an esnap clone, blob edition

\* If set, create a clone of an external snapshot - an "esnap clone". The memory \* referenced by esnap\_id will be copied into the blob's metadata and can be \* retrieved with spdk\_blob\_get\_esnap\_id(), typically from an esnap\_bs\_dev\_create()

\* When esnap\_id is specified, num\_clusters should be specified. If it is not, the

spdk\_blob\_opts\_init(&opts, sizeof(opts));  $opts.esnap_id = esnap_uuid;$  $opts. esnap_id_length = strlen(esnap_valuid) + 1;$  $opts.thin\_provision = true;$  $opts$ . clear\_method =  $1vol$ ->clear\_method; opts.xattrs.count = SPDK\_COUNTOF(xattr\_names);  $opts.xatters.names = xattr_names;$  $opts.xatters.txt = lvol;$ opts.xattrs.get\_value = lvol\_get\_xattr\_value;

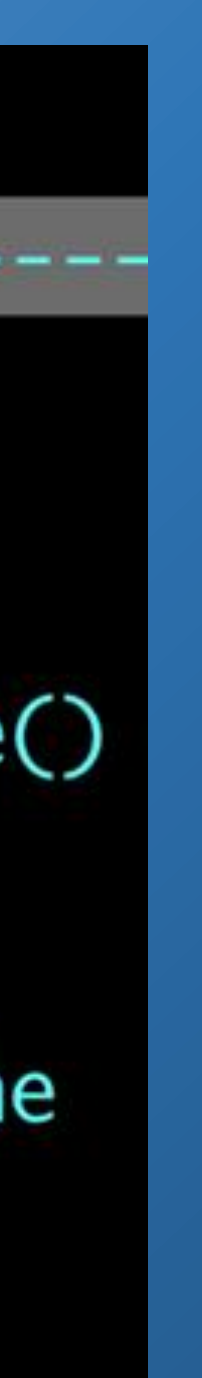

- opts.num\_clusters = spdk\_divide\_round\_up(sz, spdk\_bs\_get\_cluster\_size
	-
	-
	-
	-
	-

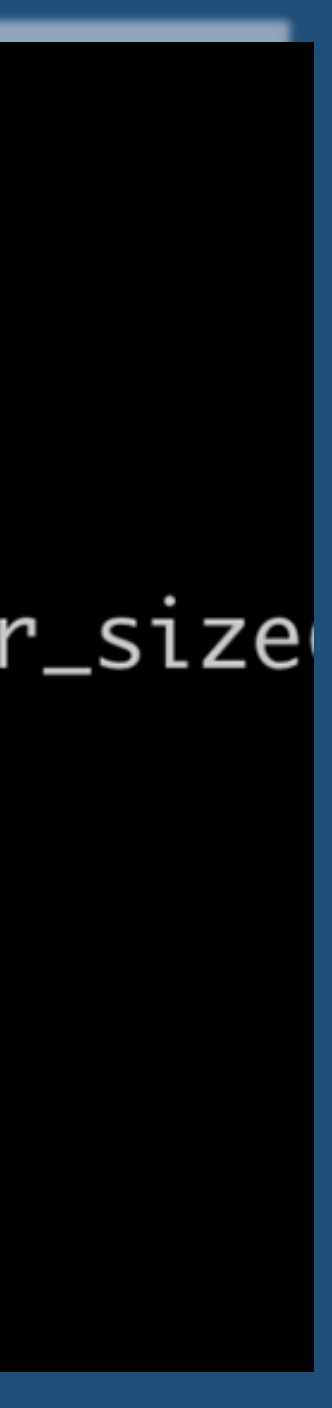

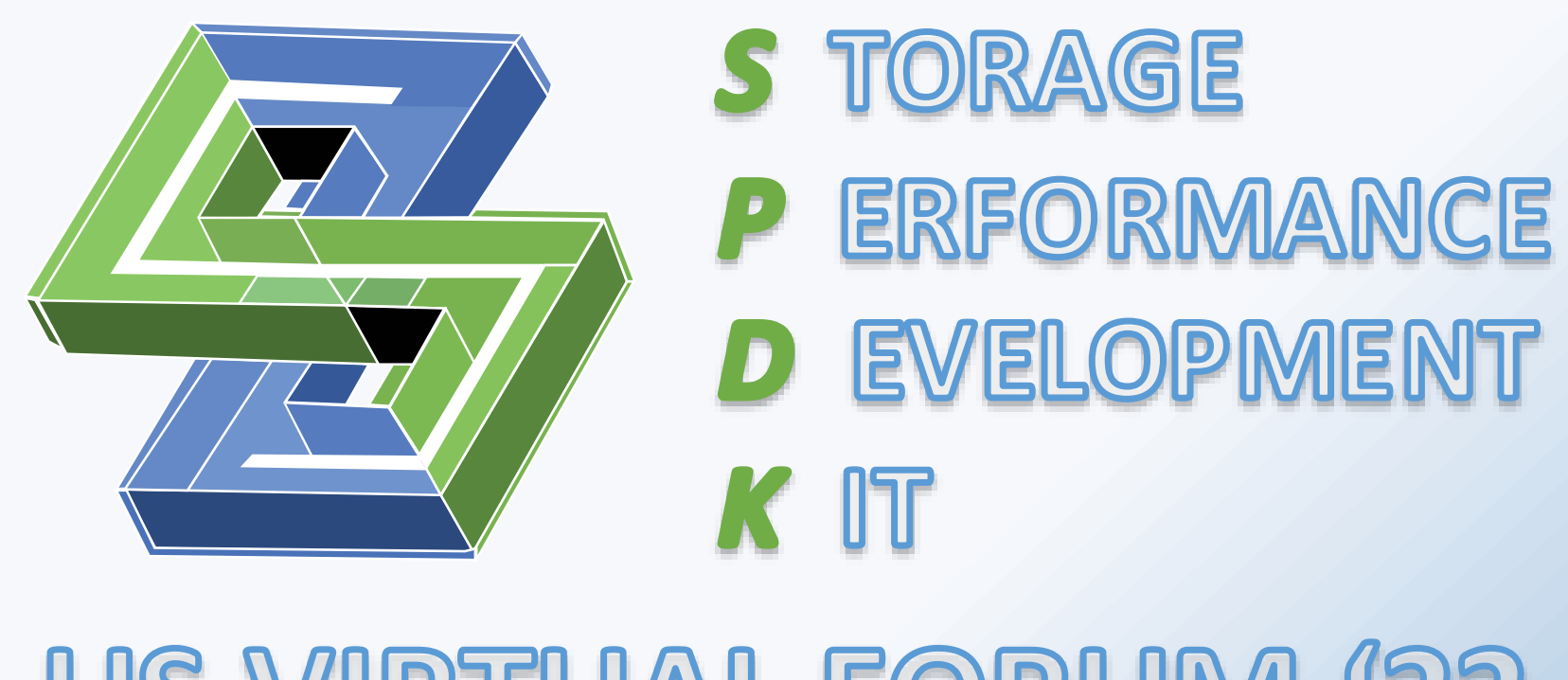

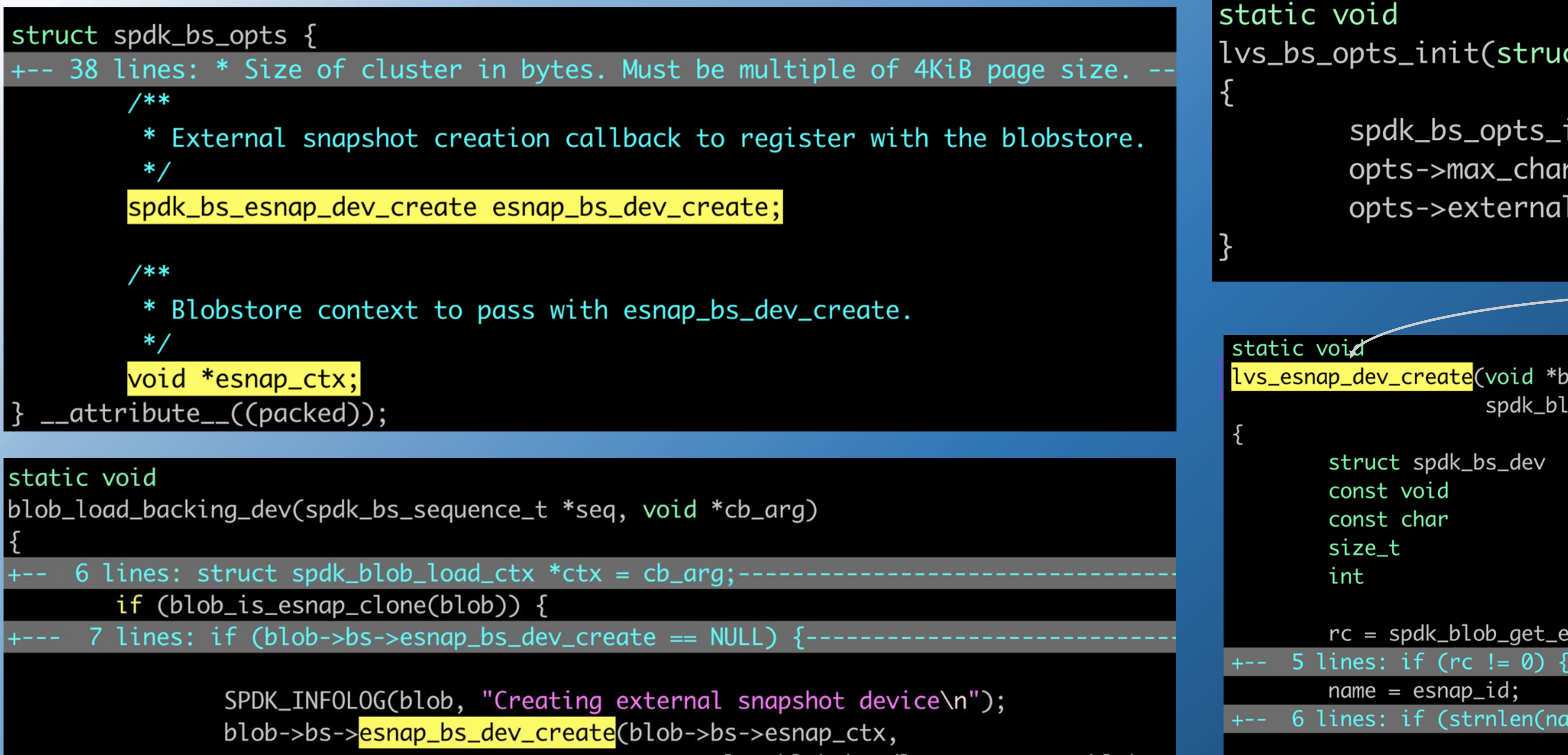

return;

# **Enabling Blobstore Support**

seq->cpl.u.blob\_handle.esnap\_ctx, blob, blob\_esnap\_load\_done, ctx);

lvs\_bs\_opts\_init(struct spdk\_bs\_opts \*opts)

spdk\_bs\_opts\_init(opts, sizeof(\*opts)); opts->max\_channel\_ops = SPDK\_LVOL\_BLOB\_OPTS\_CHANNEL\_OPS; opts->external\_bs\_dev\_create = lvs\_esnap\_dev\_create;

<mark>lvs\_esnap\_dev\_create</mark>(void \*bs\_ctx, void \*blob\_ctx, struct spdk\_blob \*blob, spdk\_blob\_op\_with\_bs\_dev cb, void \*cb\_arg)

> $^{*}bs\_dev = NULL;$ \*esnap\_id = NULL; \*name;  $esnap_id\_len = 0;$ rc;

rc = spdk\_blob\_get\_esnap\_id(blob, &esnap\_id, &esnap\_id\_len); +-- 6 lines: if (strnlen(name, esnap\_id\_len) + 1 != esnap\_id\_len)

rc = spdk\_bdev\_create\_bs\_dev\_ro(name, lvs\_esnap\_bdev\_event\_cb, NULL, &bs\_dev); cb(cb\_arg, bs\_dev, rc);

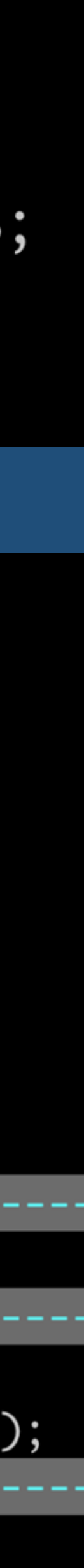

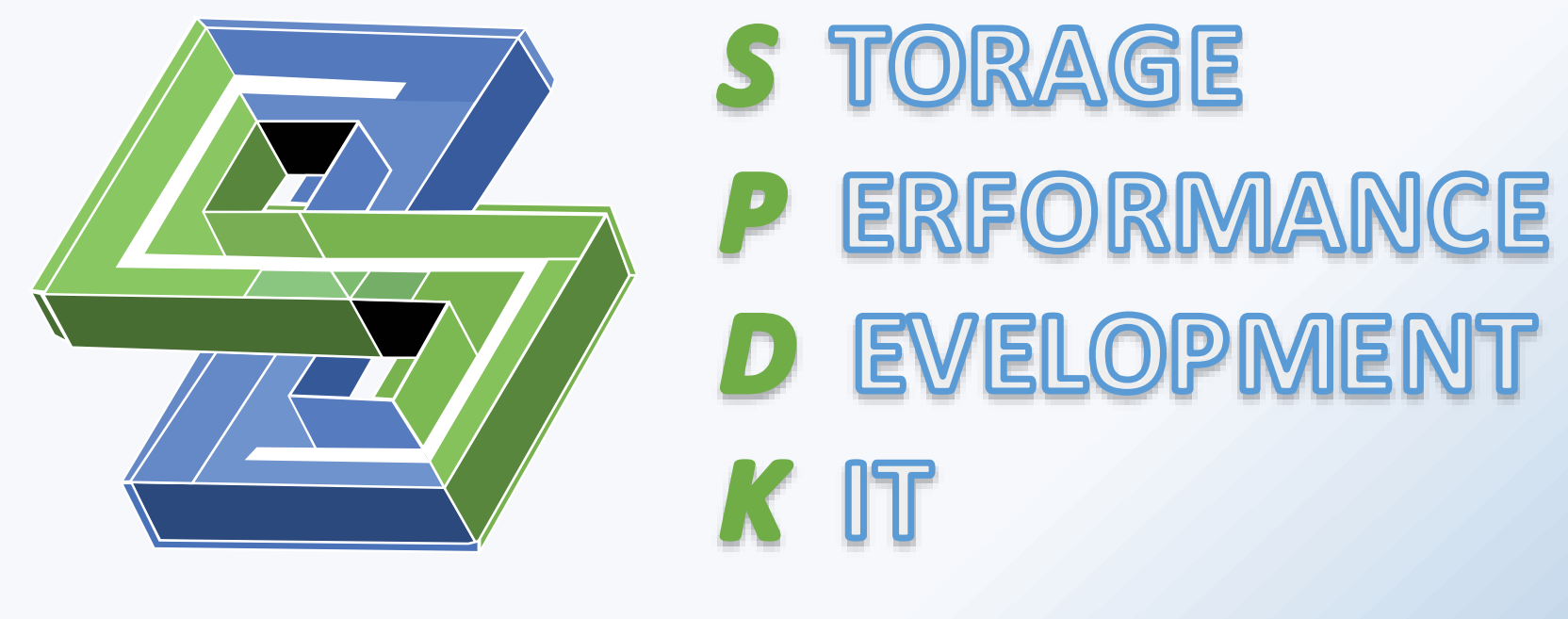

\$ ./rpc.py bdev\_malloc\_create 10240 512 Malloc0 \$ uuid=4b936d3a-7b0e-4f96-aa46-d2828dffb3a2 ./rpc.py bdev\_malloc\_create -u Suuid 1024 512 Malloc1 \$ ./rpc.py bdev\_lvol\_clone\_bdev lvs1 Suuid lvol1 360a67dd-8a02-4860-9879-65d69c3b96a5 ./rpc.py bdev\_get\_bdevs -b lvs1/lvol1 | jq '.[-1].driver\_specific' "lvol": { "lvol\_store\_uuid": "b07423c9-7d15-4471-89e6-b2657707e57b", "base\_bdev": "Malloc0" "thin\_provision": true, "snapshot": false, "clone": true, "esnap\_clone": true, "esnap\_clone\_id": "4b936d3a-7b0e-4f96-aa46-d2828dffb3a2"

# **Logical Volume esnap Clones**

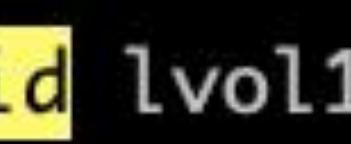

This is a very thin veneer on top of the work done in the blobstore.

> • spdk\_lvol\_create\_bdev\_clone() • rpc\_bdev\_lvol\_clone\_bdev()

• Added • Updated

• vbdev\_lvol\_dump\_info\_json() • rpc\_bdev\_lvol\_clone()

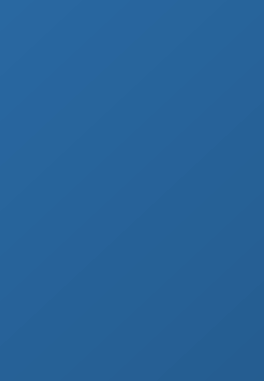

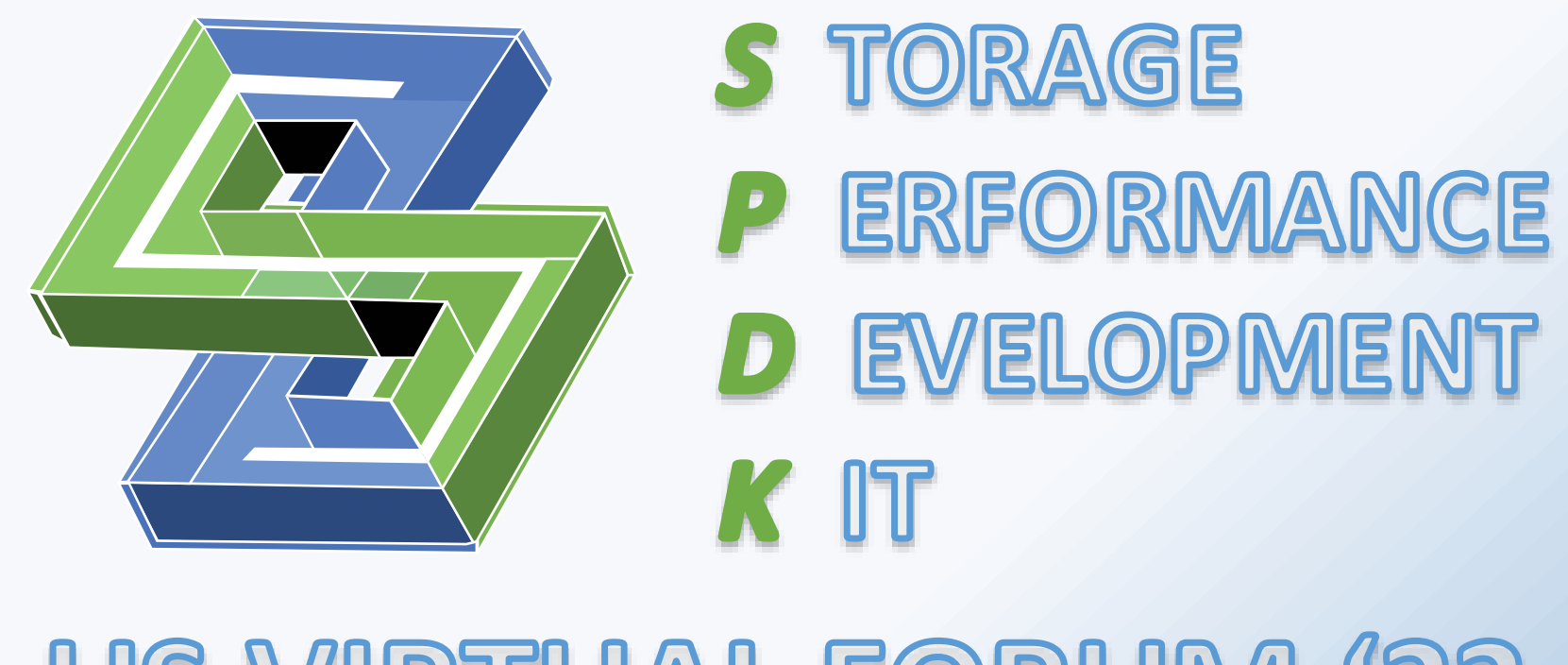

```
/** Claim types */
enum spdk_bdev_module_claim_type {
       /* Not claimed. Must not be used to request a claim. */
       SPDK_BDEV_MOD_CLAIM_NONE = 0,
        /**
         * Exclusive writer, with allowances for legacy behavior. This matches the behavior of
         * `spdk_bdev_module_claim_bdev()` as of SPDK 22.09. This claim type is deprecated.
         * /
       SPDK_BDEV_MOD_CLAIM_EXCL_WRITE,
        /**
         * The descriptor passed with this claim request is the only writer. Other claimless
         * readers are allowed.
         */
       SPDK_BDEV_MOD_CLAIM_READ_WRITE_ONCE,
        /**
         * Any number of readers, no writers. Readers without a claim are allowed.
        SPDK_BDEV_MOD_CLAIM_READ_ONLY_MANY,
        /**
         * Any number of writers with matching shared_claim_key. After the first writer
         * establishes a claim, future aspiring writers should open read-only and pass the
         * read-only descriptor. If the shared claim is granted to the aspiring writer, the
         * descriptor will be upgraded to read-write.
         */
       SPDK_BDEV_MOD_CLAIM_READ_WRITE_MANY
```
## **Shared Claims**

For an external snapshot to act like a snapshot, it needs to be read-only.

There may be many esnap clones of the same external snapshot.

All v2 claims associated with a bdev descriptor: claim released on close.

Exclusive write (v1) claim will likely be deprecated.

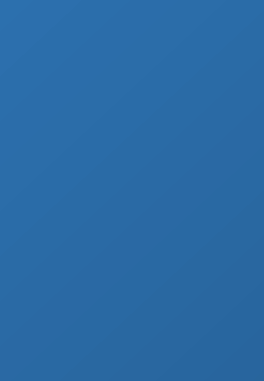

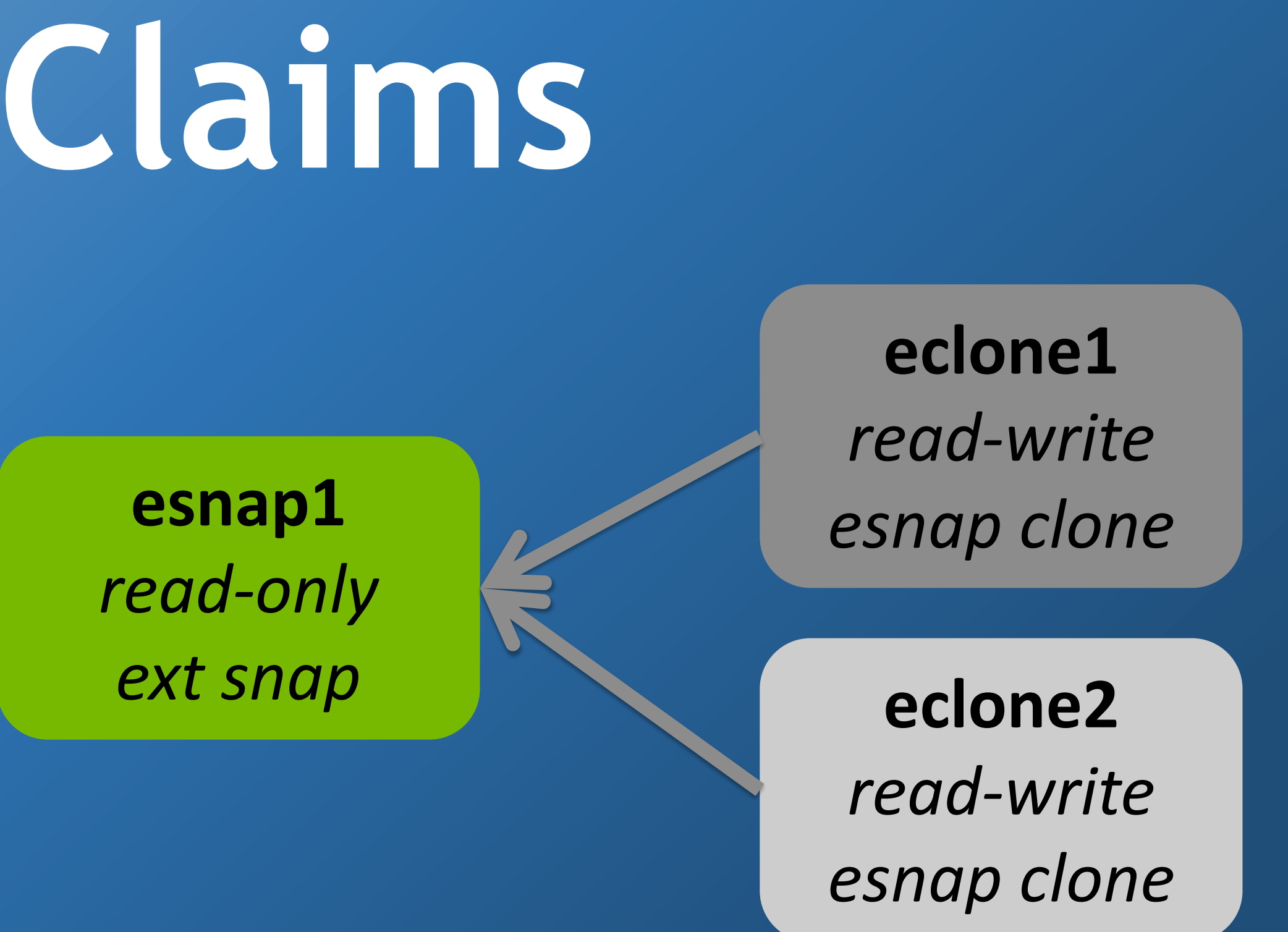

# **Missing External Snapshots**

registered after the lvstore.

- The bdev used as an external snapshot may be
- The lvol is still opened, but can only service IO involving blocks backed by allocated blobstore clusters
- Missing lvols stored in per-lvstore missing bdevs tree, consulted by vbdev\_lvol's examine\_config() callback.
- Blobstore gains the ability to hotplug blob->back\_bs\_dev to switch from a back\_bs\_dev that returns EIO for all

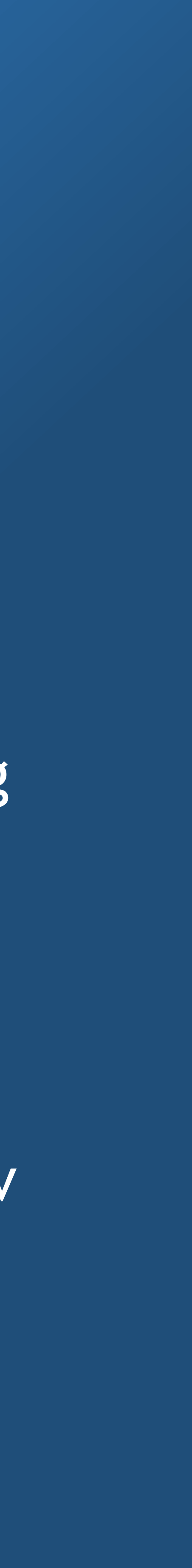

reads to a proper blob\_bdev.

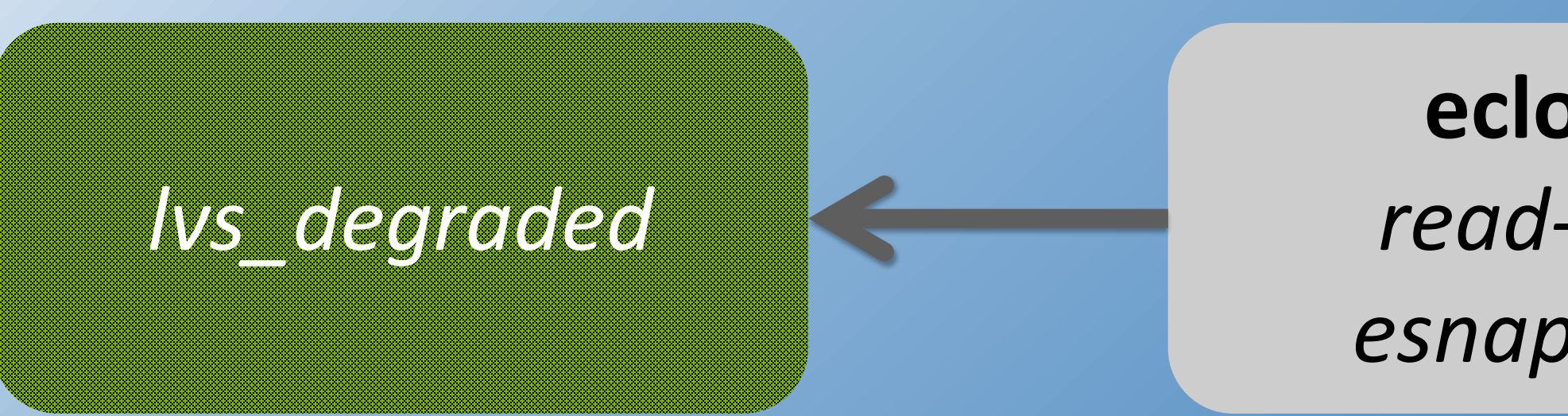

**eclone1** *read-write esnap clone*

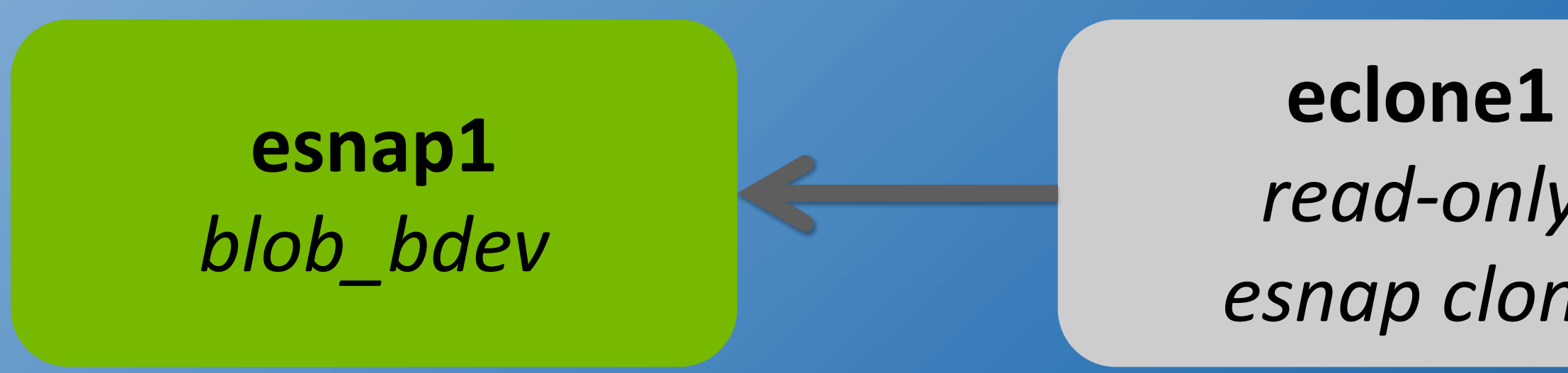

*read-only esnap clone*

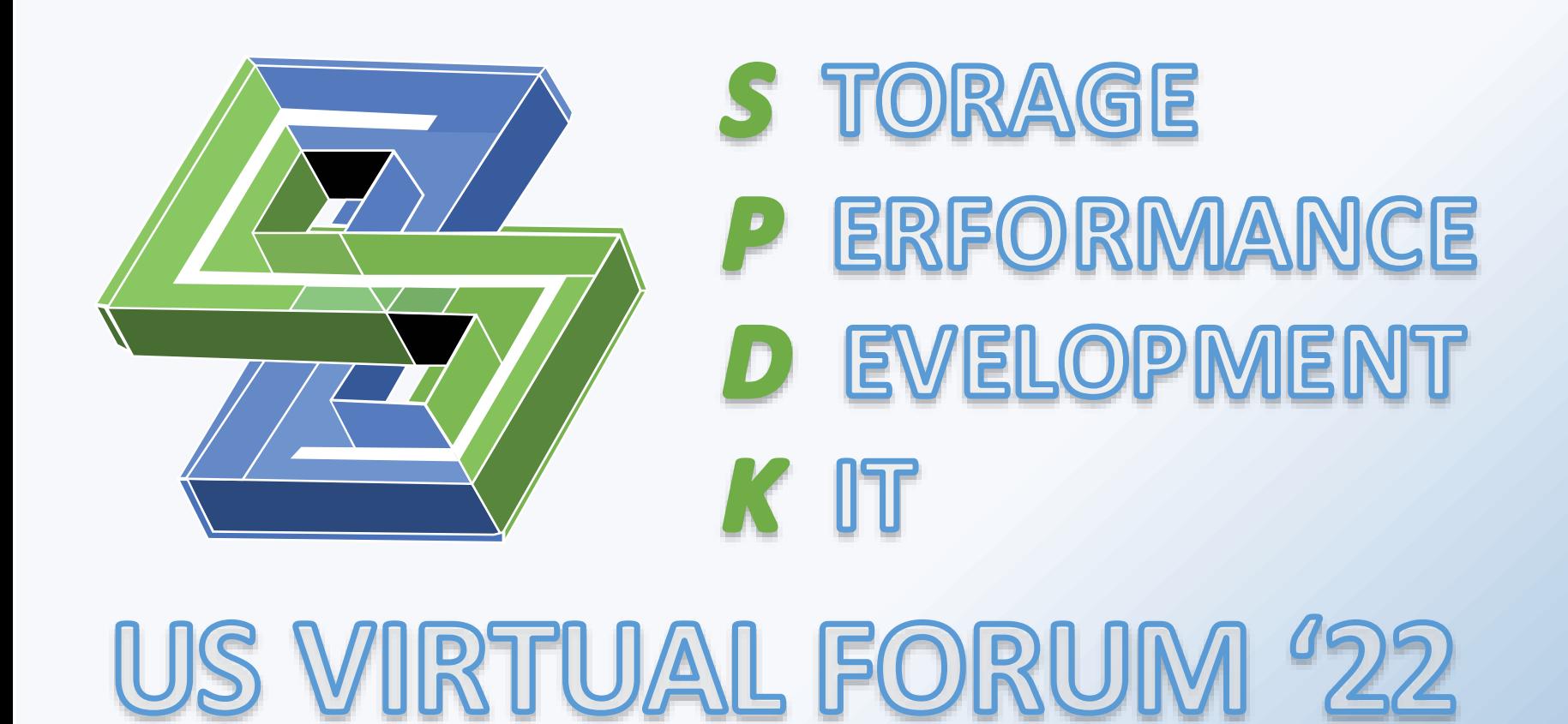

### *Lvstore loaded with missing esnap*

### *After examine\_config() called with missing bdev*

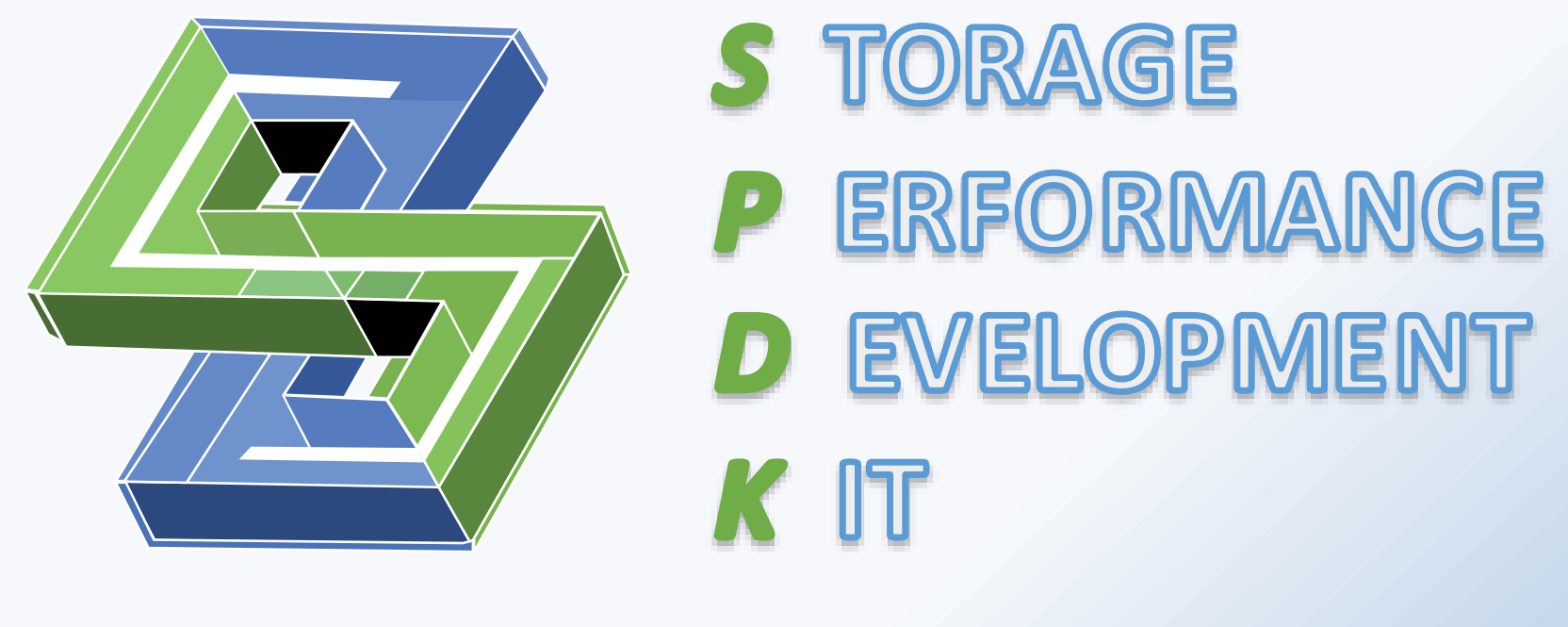

# **Snapshotting an esnap clone**

- Newly created snapshot becomes the parent of the blob being snapshotted Snapshotting an esnap clone:
	- Turns the new snapshot into the (readonly) clone of the external snapshot The blob that was an esnap clone becomes a clone of the new snapshot.
- This means invalid\_flag, internal XATTR, and parent\_id move to new snapshot.

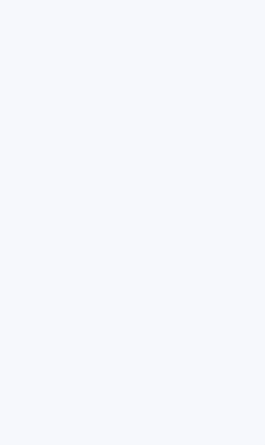

**esnap1** *read-only ext snap*

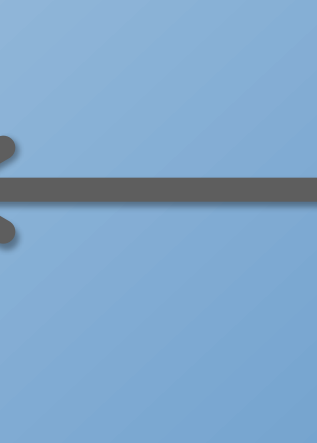

**blob1** *read-write esnap clone*

**esnap1** *read-only ext snap*

**snap1** *read-only esnap clone*

**blob1** *read-write clone*

### *Initial state*

### *After creating snap1 of blob1*

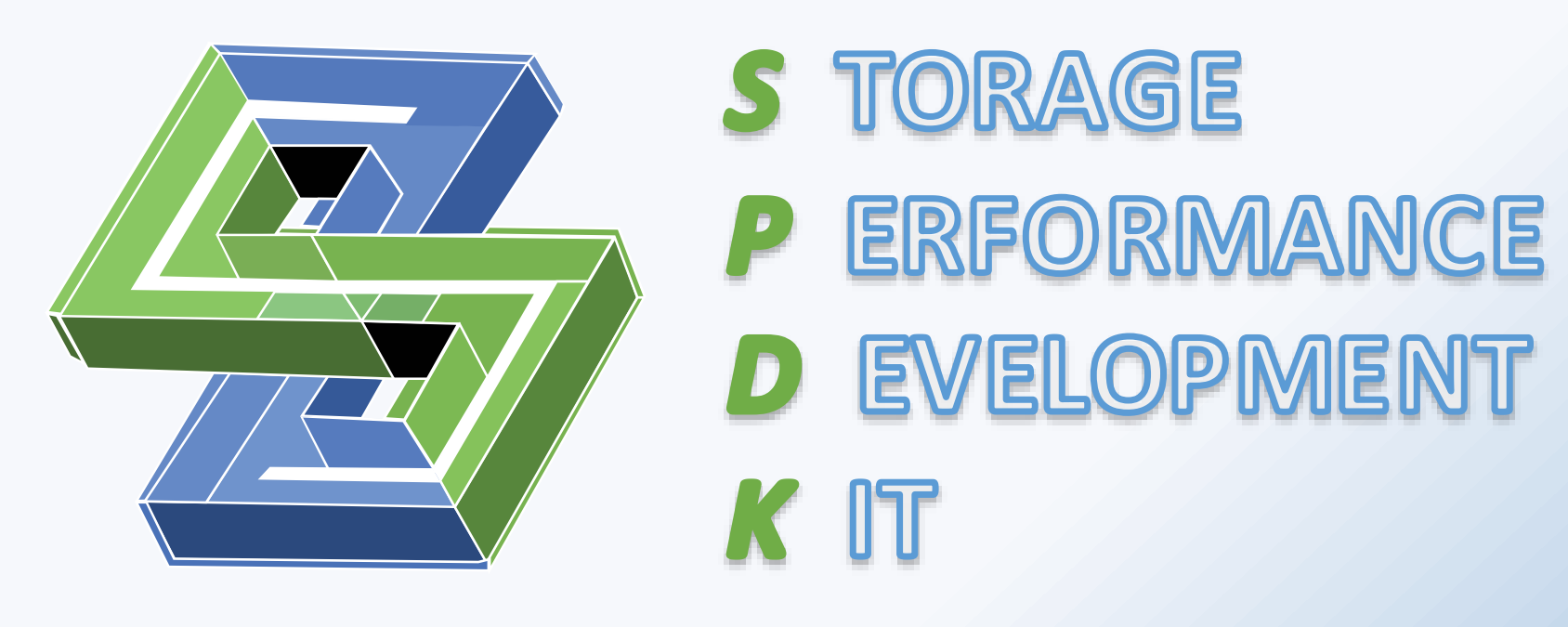

## **Inflating or decoupling an esnap clone**

Clean clusters copied from parent snapshot

• **Inflate**: remove dependency on parent snapshot and zeroes dev. • **Decouple**: remove dependency on parent snapshot. Other similar systems refer to one or both of these as hydration.

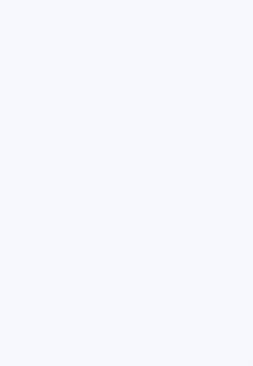

Allocate space for "zero" clusters

Retains dependency on back bs dev snapshot

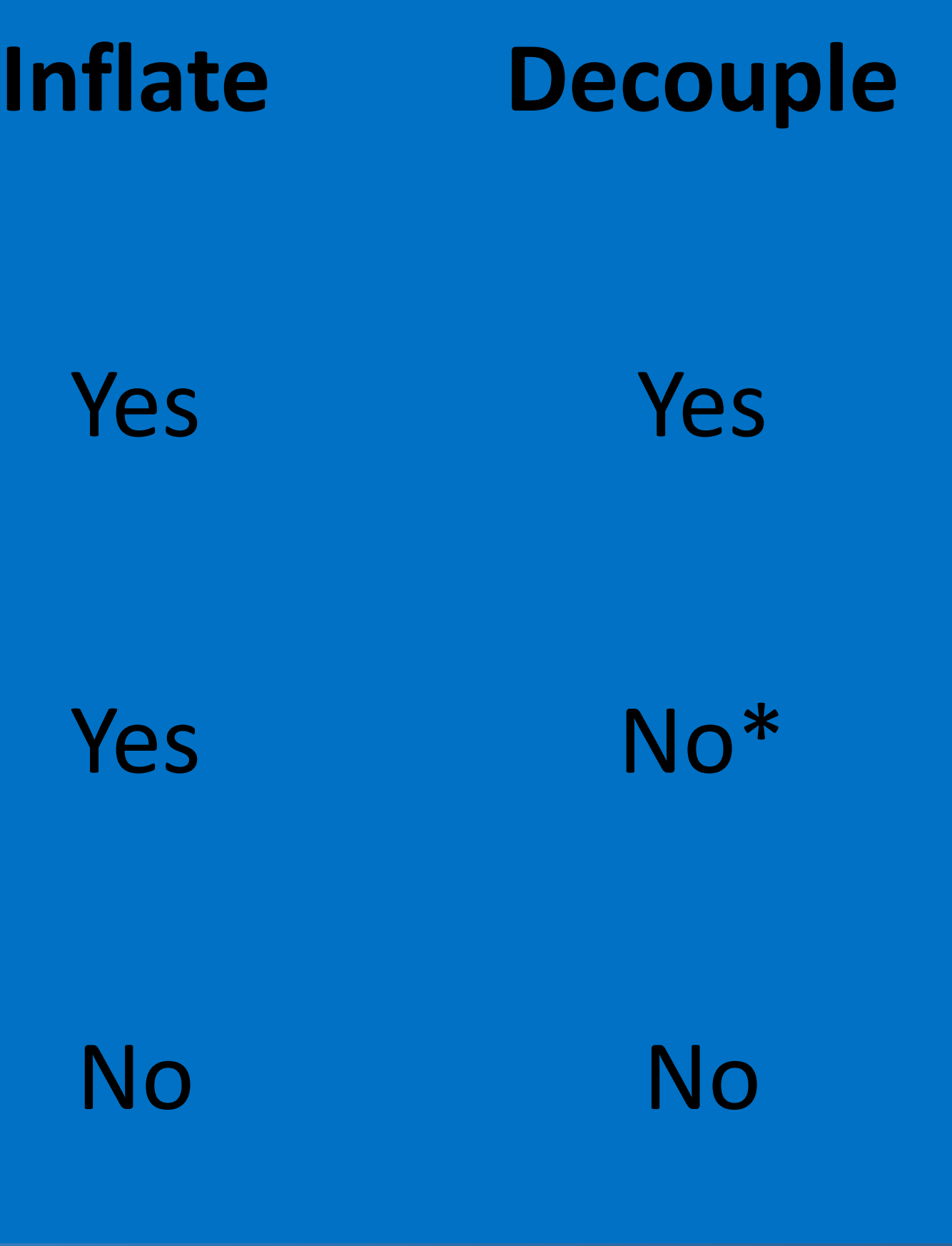

\* Depends on behavior of back\_bs\_dev->is\_zeroes()

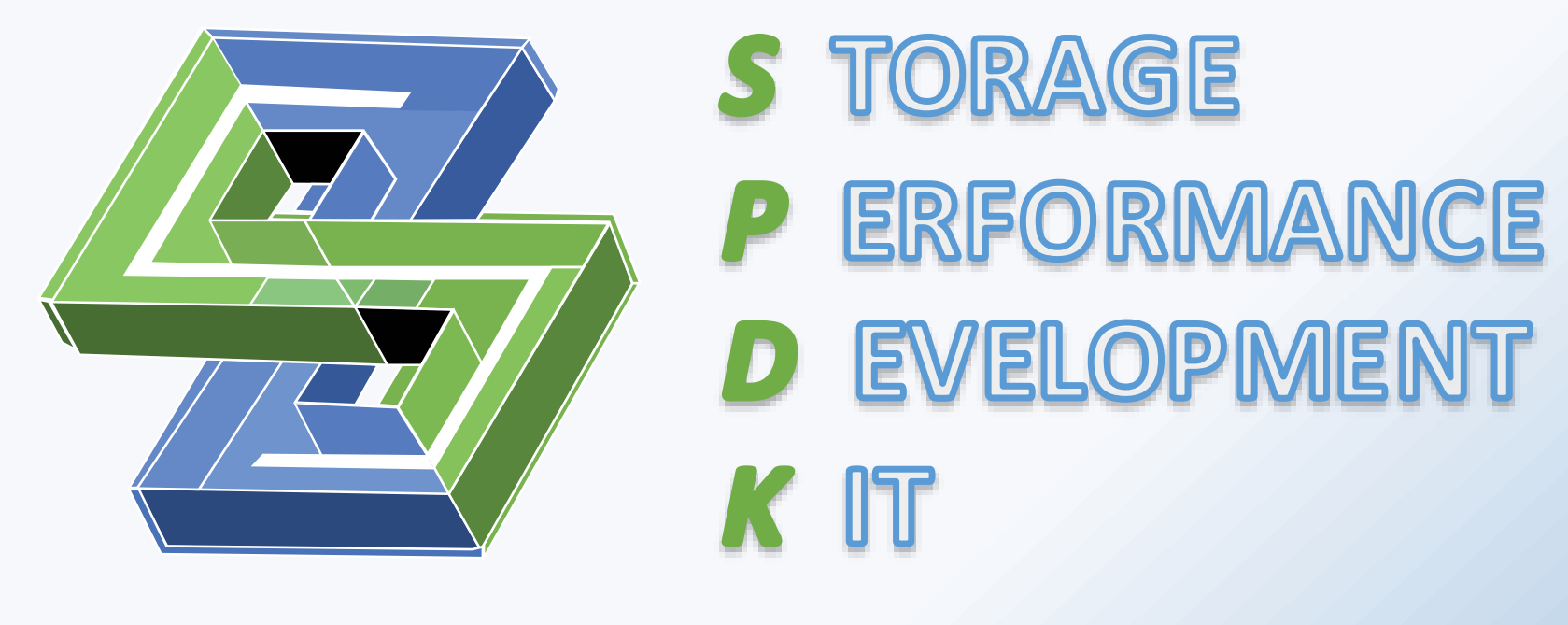

# **Inflating esnap Clones**

An esnap clone can be inflated or decoupled to remove its dependence on its external snapshot. This can be done while the clone is being used with no more impact than a write to each unallocated cluster.

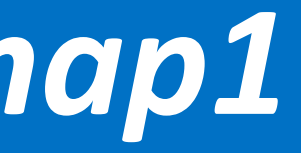

- 
- 

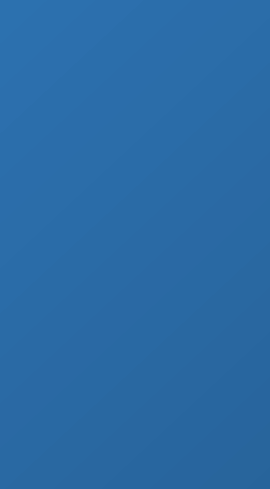

**esnap1** *read-only ext snap*

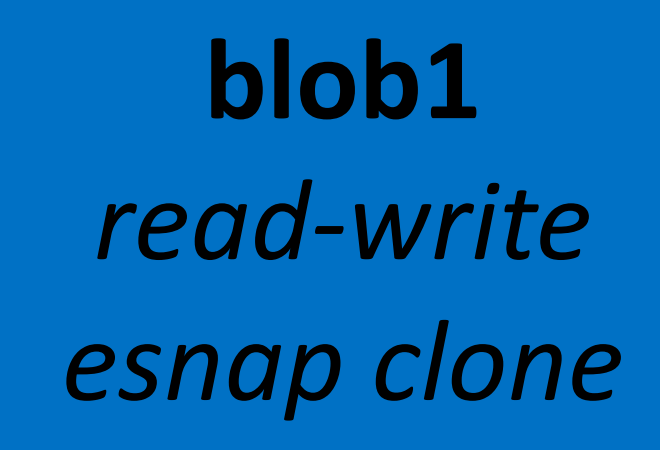

**blob1** *read-write*

### *Initial state*

### *After inflating snap1*

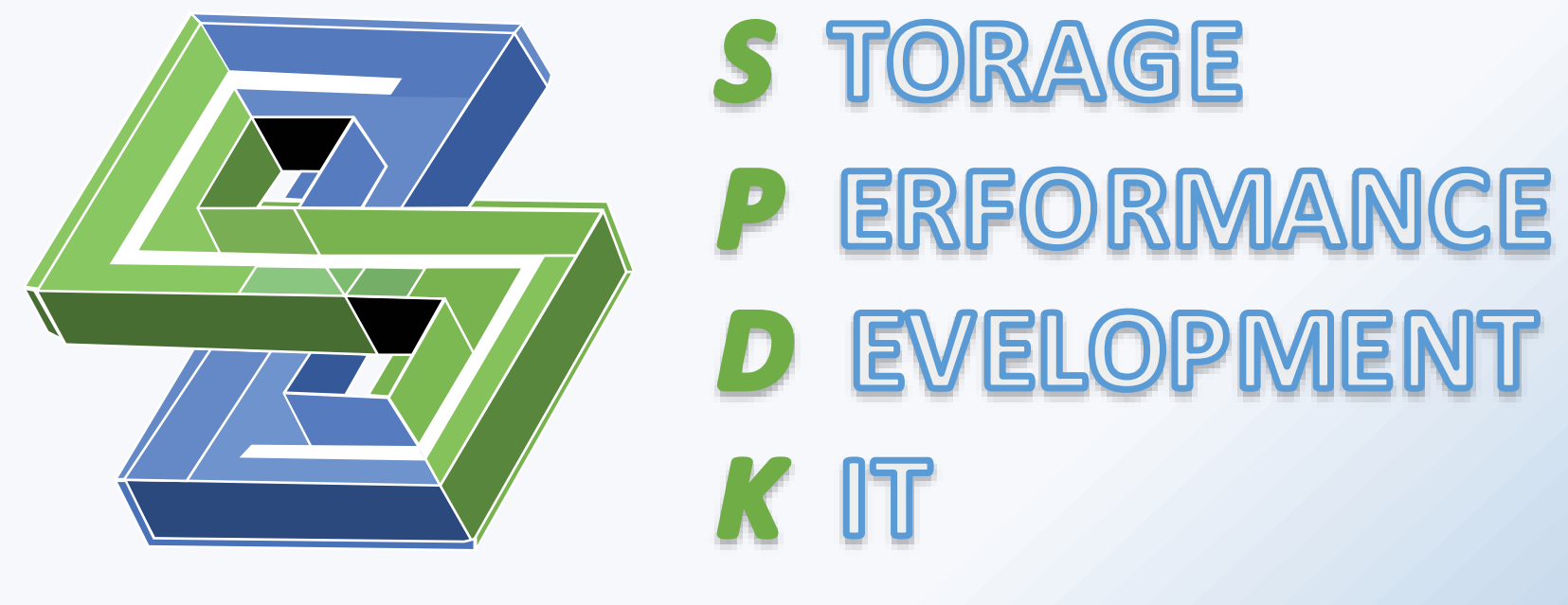

# **Inflating esnap Clones**

The snapshot, all of its current clones, and all of its future clones are now fully independent of the external snapshot.

This allows you to get a local copy of all the data needed by blob1 and blob2 without unnecessary duplication.

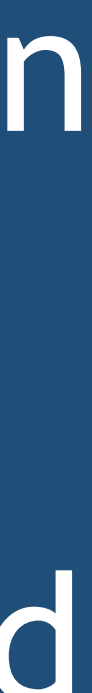

A snapshot that is itself an esnap clone can

be inflated.

**esnap1** *read-only ext snap*

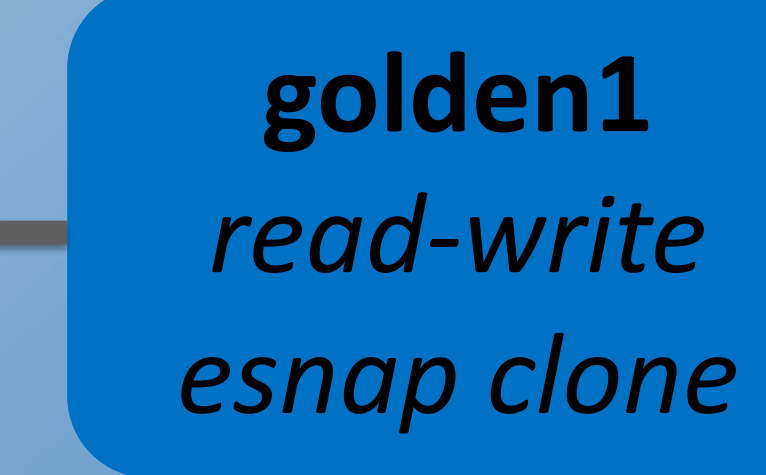

### *Initial state*

### *After inflating golden1*

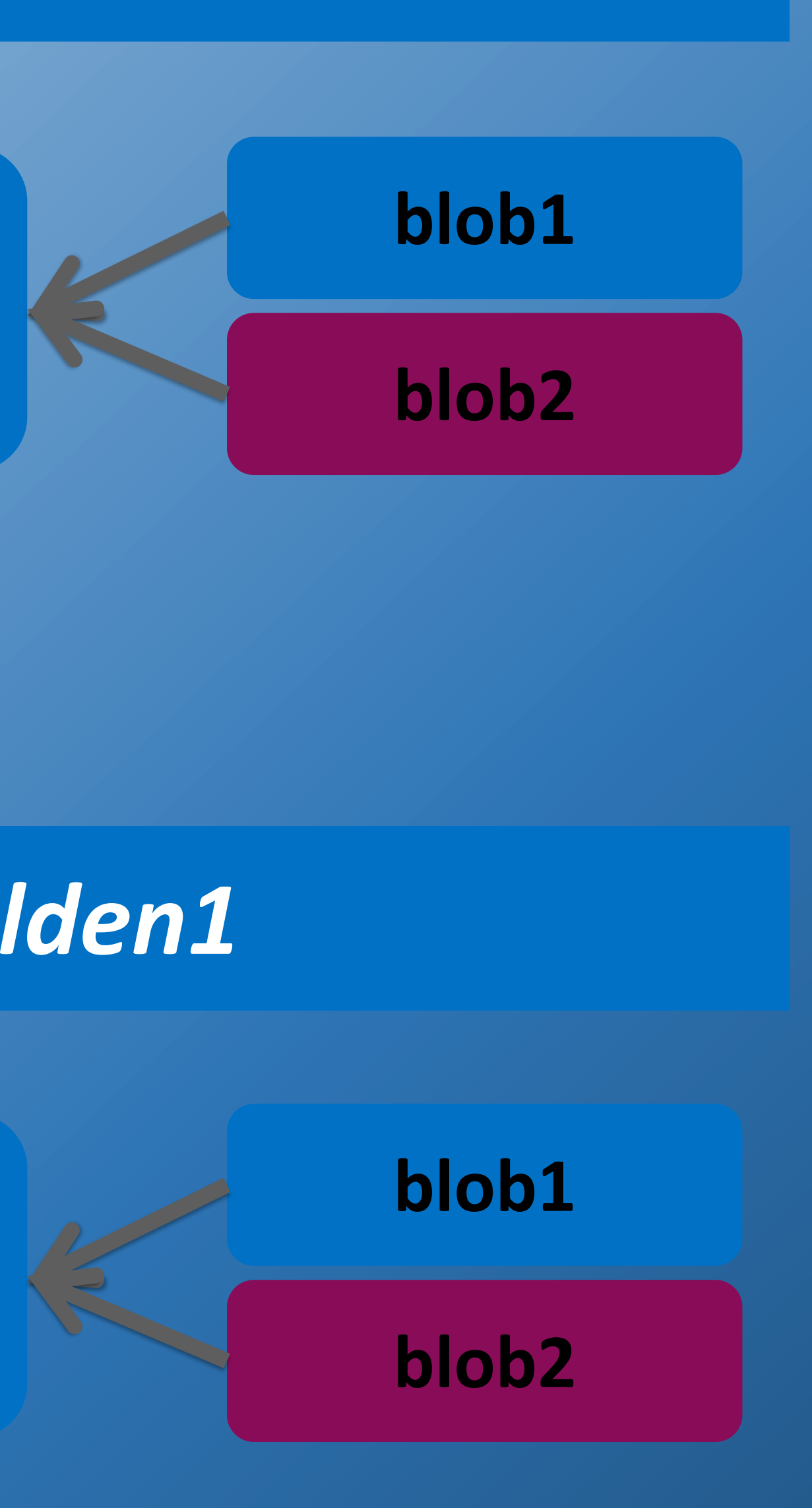

### **golden1** *read-write*

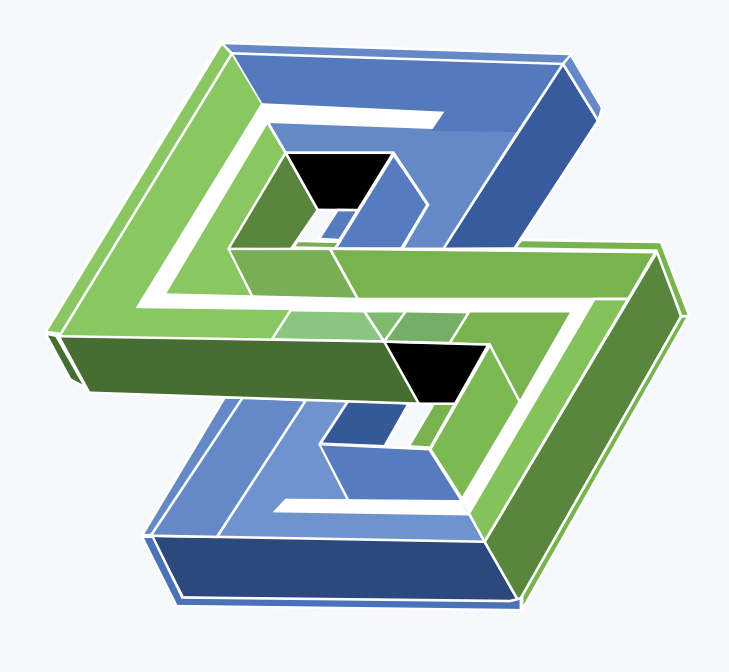

- P ERFORMANCE
- D EVELOPMENT

 $K$  IT

US VIRTUAL FORUM '22

# Thank you!

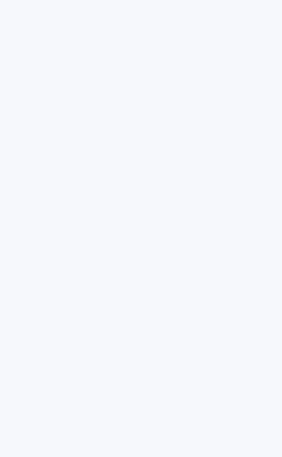

28 **C** DVIDIA.